# Threads, Futures and some nastier things too

COS 326 David Walker **Princeton University** 

slides copyright 2013-2015 David Walker and Andrew W. Appel permission granted to reuse these slides for non-commercial educational purposes

#### Last Time: Informal Error Rate Chart

regularity with which you shoot yourself in the foot

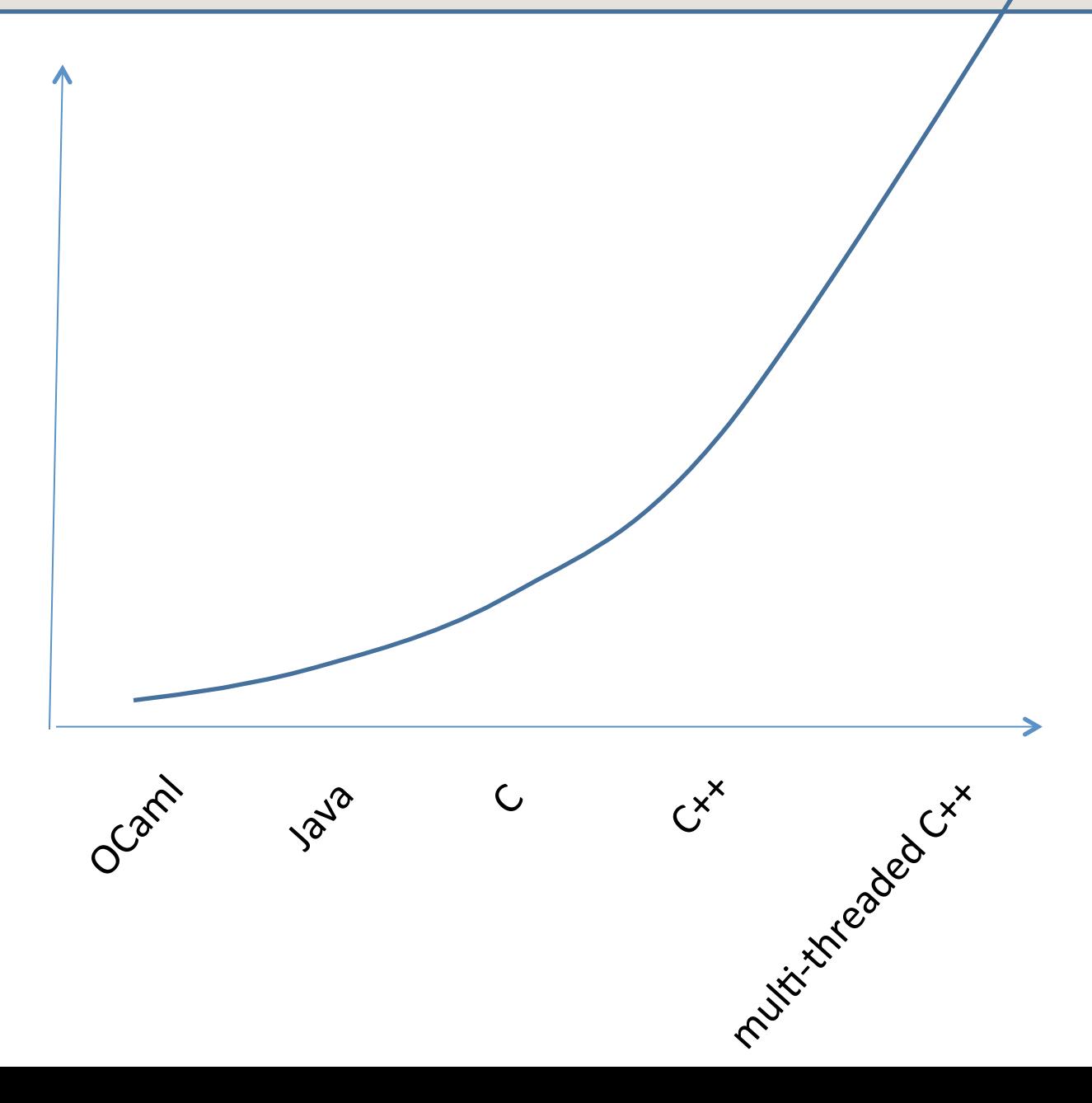

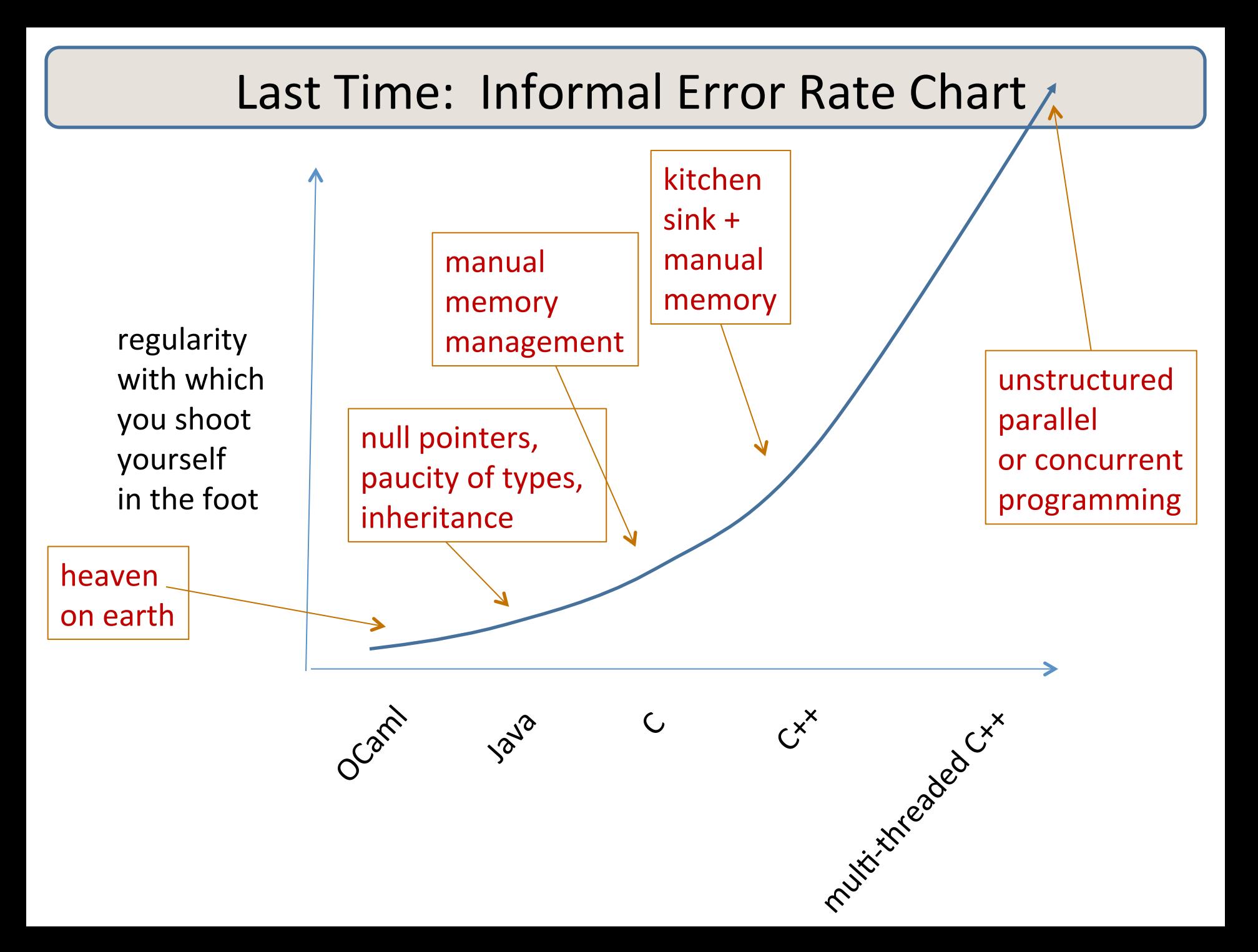

## Threads: A Warning

- Concurrent Threads with Locks: the classic shoot-yourself-inthe-foot concurrent programming model
	- $-$  all the classic error modes
- Why Threads?
	- $-$  almost all programming languages will have a threads library
		- OCaml in particular!
	- $-$  you need to know where the pitfalls are
	- $-$  the assembly language of concurrent programming paradigms
		- we'll use threads to build several higher-level programming models

# Threads

- Threads: an abstraction of a processor.
	- $-$  programmer (or compiler) decides that some work can be done in parallel with some other work, e.g.:

```
let = compute big thing() in
let y = compute_other_big_thing() in 
...
```
 $-$  we *fork* a thread to run the computation in parallel, e.g.:

```
let t = Thread.create compute_big_thing () in 
let y = compute_other_big_thing () in
 ...
```
#### Intuition in Pictures

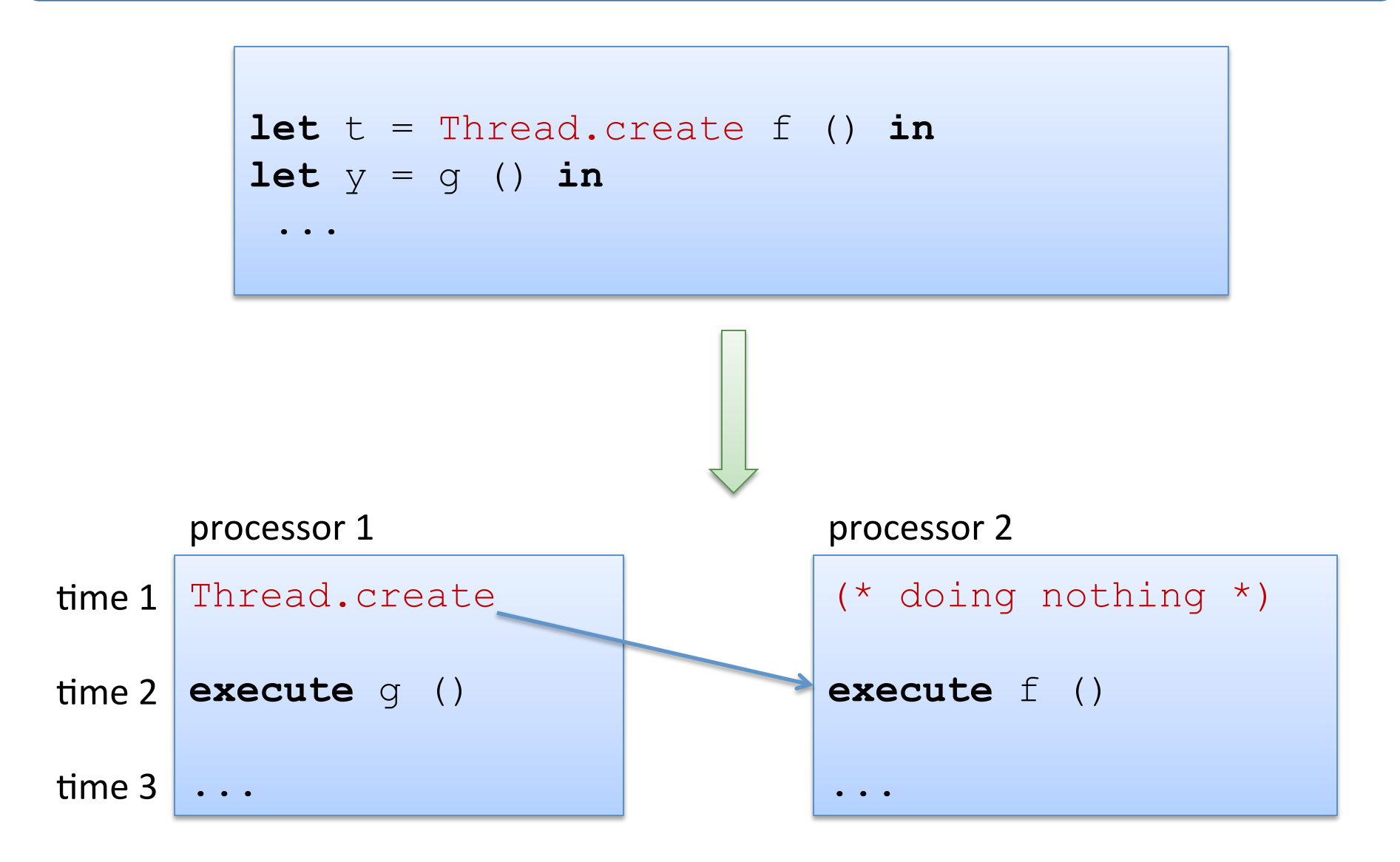

# Of Course...

Suppose you have 2 available cores and you fork 4 threads. In a typical multi-threaded system,

- $-$  the operating system provides *the illusion* that there are an infinite number of processors.
	- not really: each thread consumes space, so if you fork too many threads the process will die.
- $-$  it *time-multiplexes* the threads across the available processors.
	- about every 10 msec, it stops the current thread on a processor, and switches to another thread.
	- so a thread is really a *virtual processor*.

# OCaml, Concurrency and Parallelism

Unfortunately, even if your computer has 2, 4, 6, 8 cores, OCaml cannot exploit them. It multiplexes all threads over a single core

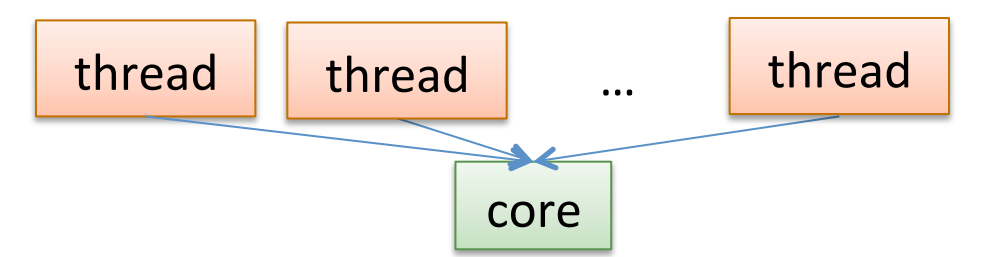

Hence, OCaml provides concurrency, but not parallelism. *Why?* Because OCaml (like Python) has no parallel "runtime system" or garbage collector. Other functional languages (Haskell, F#, ...) do.

Fortunately, when thinking about *program correctness*, it doesn't matter that OCaml is not parallel -- I will often pretend that it is.

You can hide I/O latency, do multiprocess programming or distribute tasks amongst multiple computers in OCaml.

#### Coordination

```
Thread.create : (\overline{a} \rightarrow \overline{b}) \rightarrow \overline{a} \rightarrow \text{Thread.t}let t = Thread.create f () in 
\det y = g () \infty. . . .
```
How do we get back the result that  $t$  is computing?

#### **First Attempt**

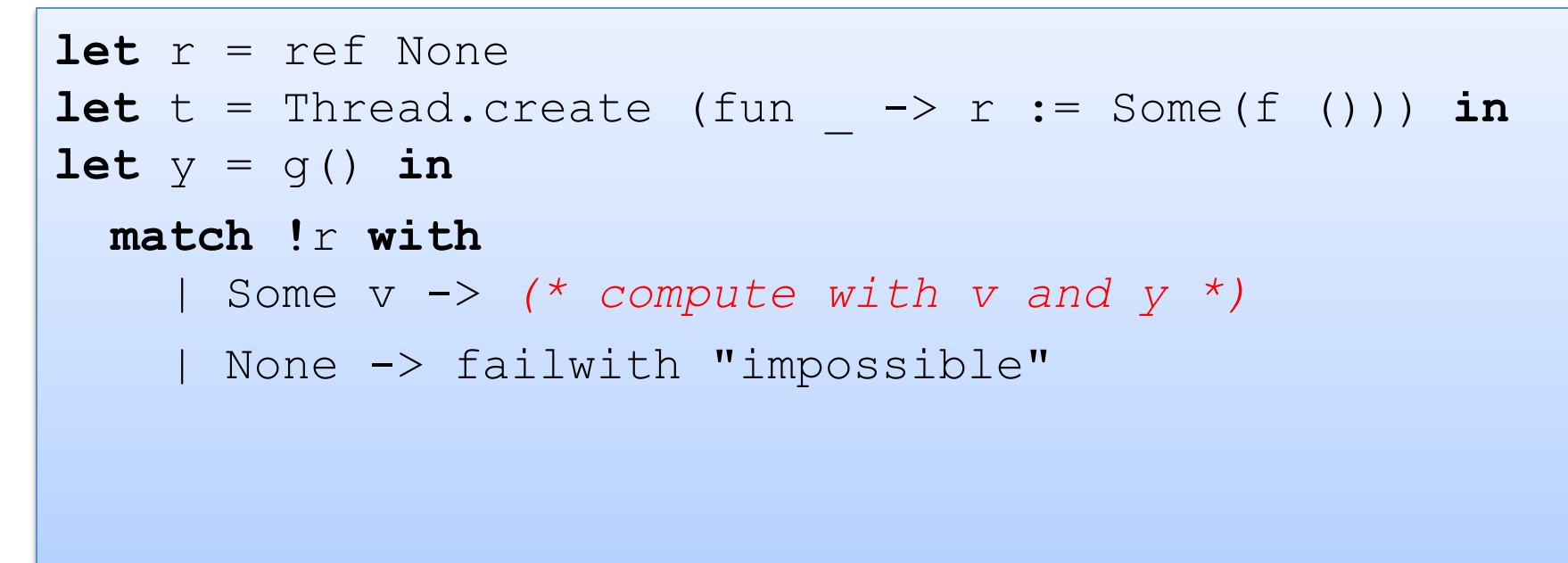

What's wrong with this?

#### **Second Attempt**

```
let r = ref None 
let t = Thread.create (fun \rightarrow r := Some(f ())) in
\textbf{let } y = g() \textbf{ in}let rec wait() = match !r with 
      | Some v -> v 
     | None \rightarrow wait()
in
let v = wait() in(* compute with v and y *)
```
### Two Problems

```
let r = ref None 
let t = Thread.create (fun \rightarrow r := Some(f ())) in
let y = g() inlet rec wait() = 
   match !r with 
      | Some v -> v 
     | None \rightarrow wait()
in
let v = wait() in (* compute with v and y *)
```
#### First, we are *busy-waiting*.

- consuming CPU without doing something useful.
- CPU could either be running a useful thread/program or power down.

## Two Problems

```
\det r = ref None
let t = Thread.create (fun \rightarrow r := Some(f ())) in
\textbf{let} y = g() in
let rec wait() = 
   match !r with 
      | Some v -> v 
     | None \rightarrow wait()
in
let v = wait() in (* compute with v and y *)
```
Second, an operation like r := Some v may not be *atomic*.

- $r :=$  Some v requires us to copy the bytes of Some v into the ref r
- we might see part of the bytes (corresponding to Some) before we've written in the other parts  $(e.g., v)$ .
- So the waiter might see the wrong value.

Consider the following:

**let** inc(r:int ref) =  $r := (!r) + 1$ 

and suppose two threads are incrementing the same ref r:

Thread 1 Thread 2  $inc(r);$   $inc(r);$  $!r$   $!r$ 

If r initially holds 0, then what will Thread 1 see when it reads r?

The problem is that we can't see exactly what instructions the compiler might produce to execute the code.

It might look like this:

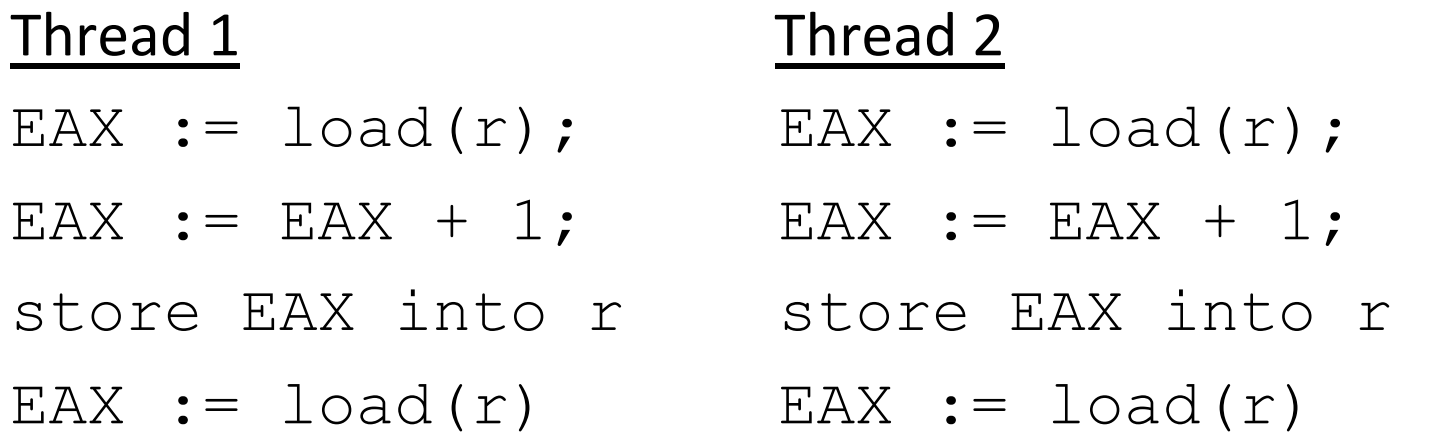

But a clever compiler might optimize this to:

#### Thread 1 Thread 2

- EAX :=  $\text{load}(r)$ ; EAX :=  $\text{load}(r)$ ;
- EAX := EAX + 1; EAX := EAX + 1;
- store EAX into r store EAX into r
- $EAX :=$ load(r)
- 
- 
- 

$$
\text{EAX} := \text{load}(r)
$$

Furthermore, we don't know when the OS might interrupt one thread and run the other.

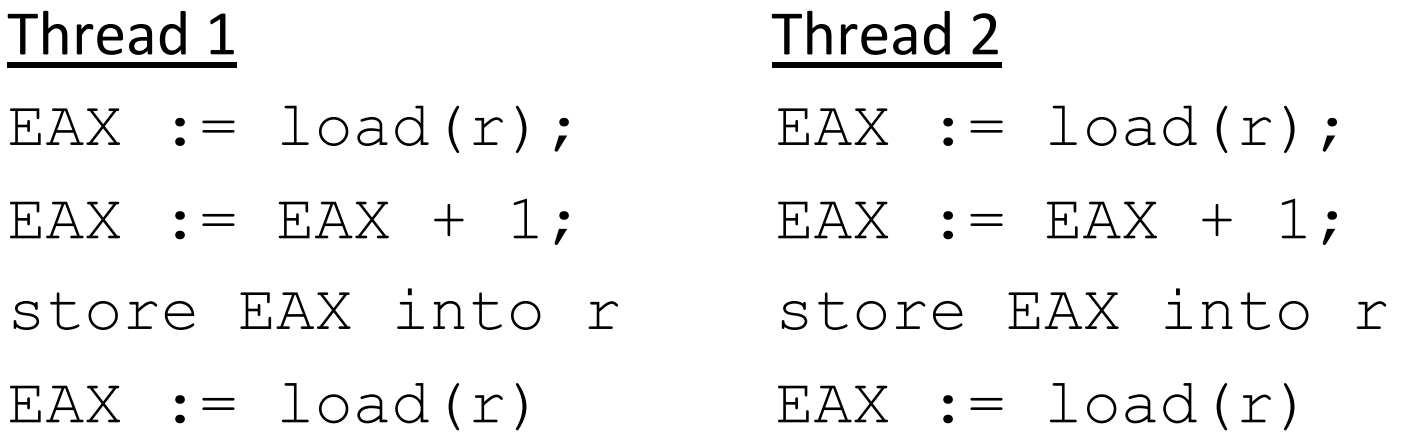

(The situation is similar, but not quite the same on multiprocessor systems.)

## The Happens Before Relation

We don't know exactly when each instruction will execute, but there are some constraints: the *Happens Before* relation

Rule 1: Given two expressions (or instructions) in sequence, e1; e2 we know that e1 happens before e2.

Rule 2: Given a program:  $let t = **Thread** create **f** x in$ 

.... 

Thread.join t;

e 

we know that  $(f \times)$  happens before e.

One possible interleaving of the instructions:

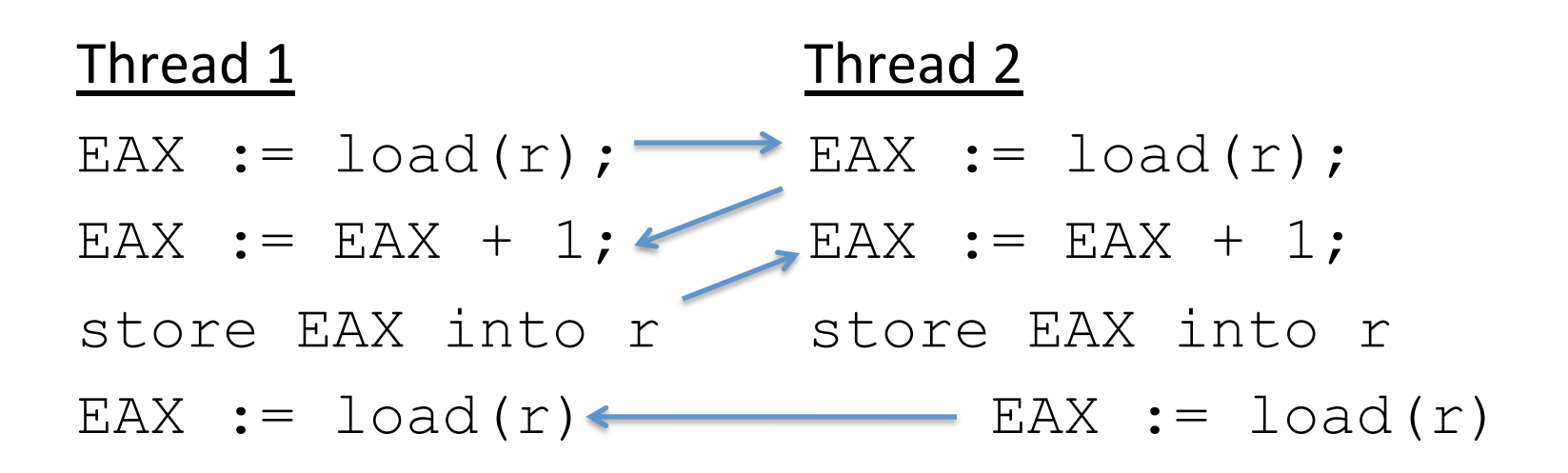

What answer do we get if r points to  $0$  to start?

Another possible interleaving:

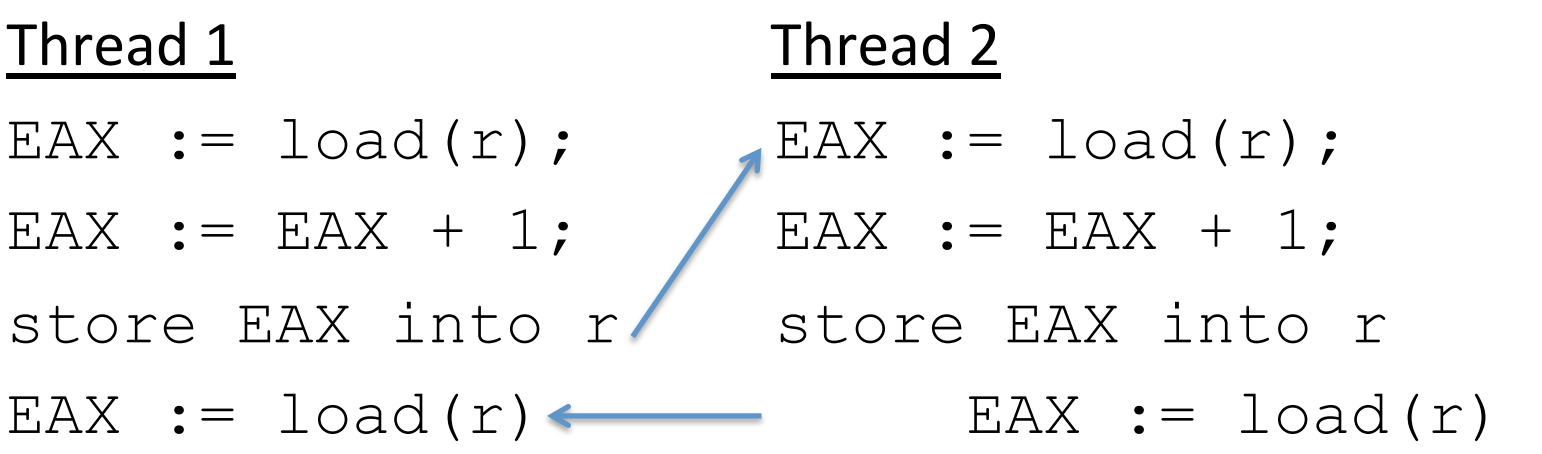

What answer do we get this time?

Another possible interleaving:

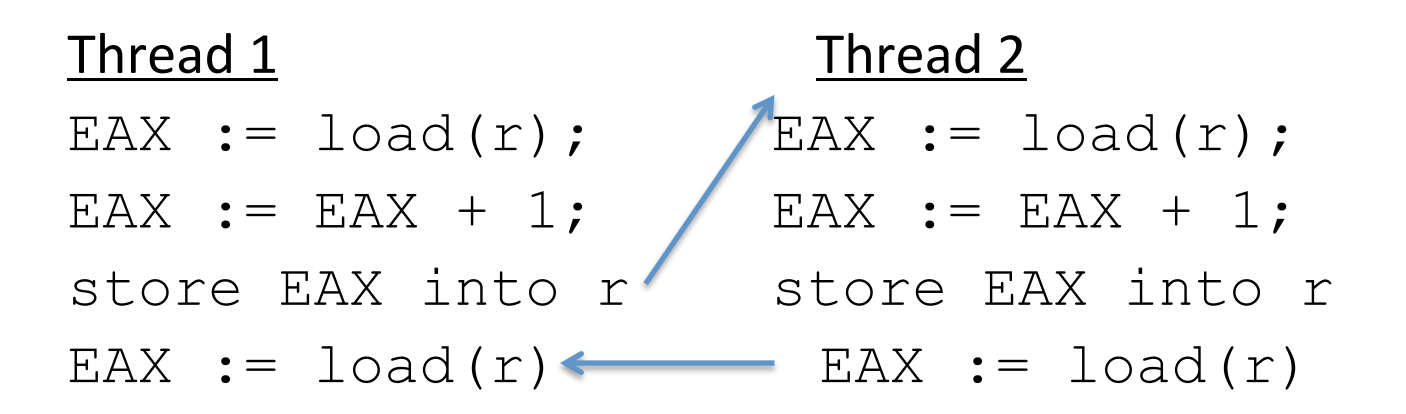

What answer do we get this time?

**Moral:** The system is responsible for *scheduling* execution of instructions.

**Moral:** This can lead to an enormous degree of *nondeterminism*.

In fact, today's multicore processors don't treat memory in a *sequentially consistent* fashion.

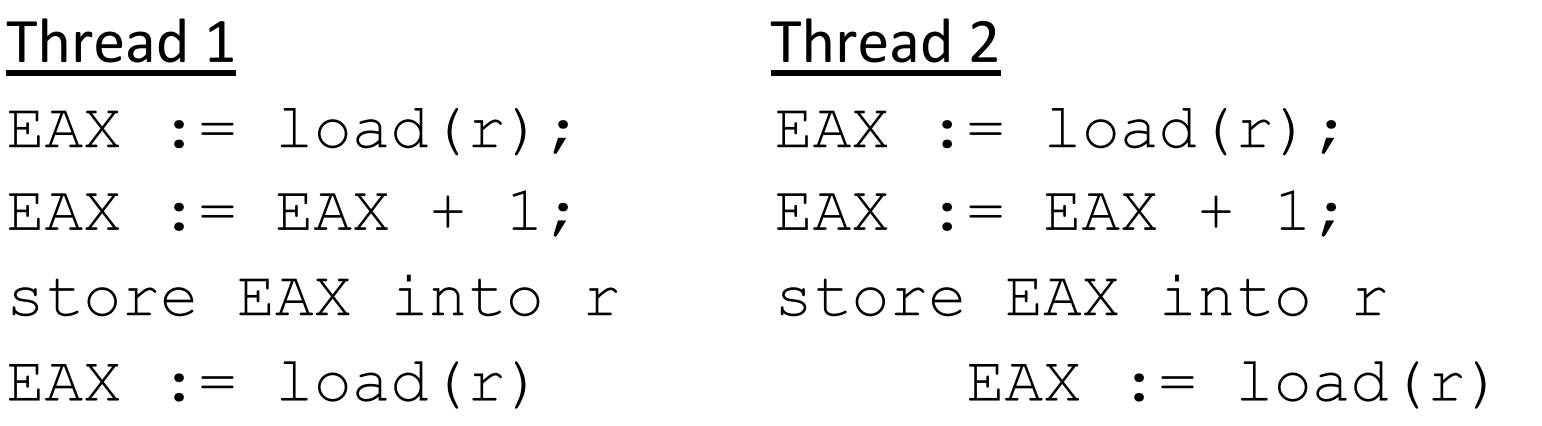

That means that *we can't even assume that what we will see corresponds to some interleaving of the threads' instructions!* 

Beyond the scope of this class! But the take-away is this: It's not a good idea to use ordinary loads/stores to synchronize threads; you should use explicit synchronization primitives so the hardware and optimizing compiler don't optimize them away.

In fact, today's multicore processors don't treat memory in a *sequentially consistent* fashion. That means that we can't even assume that what we will see corresponds to some interleaving of the threads' instructions!

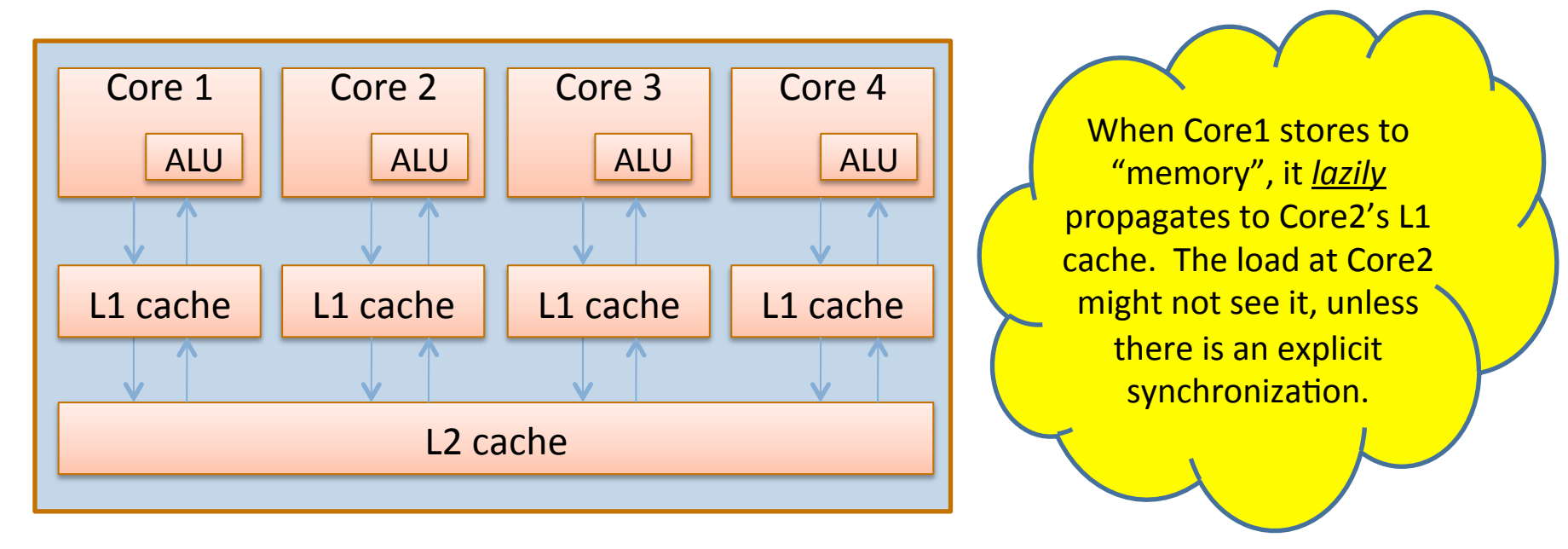

Beyond the scope of this class! But the take-away is this: It's not a good idea to use ordinary loads/stores to synchronize threads; you should use explicit synchronization primitives so the hardware and optimizing compiler don't optimize them away.

# Summary: Interleaving & Race Conditions

Calculate possible outcomes for a program by considering all of the possible interleavings of the *atomic* actions performed by each thread.

- $-$  Subject to the *happens-before* relation.
	- can't have a child thread's actions happening before a parent forks it.
	- can't have later instructions execute earlier *in the same thread.*
- $-$  Here, *atomic* means indivisible actions.
	- For example, on most machines reading or writing a 32-bit word is atomic.
	- But, writing a multi-word object is usually *not* atomic.
	- Most operations like "b := b w" are implemented in terms of a series of simpler operations such as

 $-$  r1 = read(b); r2 = read(w); r3 = r1 – r2; write(b, r3)

Reasoning about all interleavings is *hard*. just about impossible for people

- Number of interleavings grows exponentially with number of statements.
- $-$  It's hard for us to tell what is and isn't atomic in a high-level language.
- $-$  YOU ARE DOOMED TO FAIL IF YOU HAVE TO WORRY ABOUT THIS STUFF $\frac{1}{24}$

# Summary: Interleaving & Race Conditions

Calculate possible outcomes for a program by considering all of the possible **interleavings** of the *atomic* actions performed by each thread.

- $-$  Subject to the *happen* 
	- can't have a child tlequal **WARININU** before a parent forks it. WARNING

**f** If you see people talk about interleavings, BEWARE! **EDENEE FIELD** THEREV INCOCONSIDE THE HERE THE INTEGRAL INCOCONSTRAINING • For example, the consistency," The Committee of the Committee of the Committee of the Committee of the Committee of the Committee of the Committee of the Committee of the Committee of the Committee of the Committee of th **buthorm** which is an oversimplified, naïve model of what the **Fig. Assets** The Most of the parallel computer really does. simpler operations of the state of the state of the state of the state of the state of the state of the state o<br>The state of the state of the state of the state of the state of the state of the state of the state of the st reading more compredice than in It's actually more complicated than that.

#### Reasoning about all interleavings is *hard*. just about impossible for people

- Number of interleavings grows exponentially with number of statements.
- $-$  It's hard for us to tell what is and isn't atomic in a high-level language.
- $-$  YOU ARE DOOMED TO FAIL IF YOU HAVE TO WORRY ABOUT THIS STUFF!  $_{25}^1$

#### A conventional solution for shared-memory parallelism

```
let inc(r:int ref) = r := (!r) + 1
```
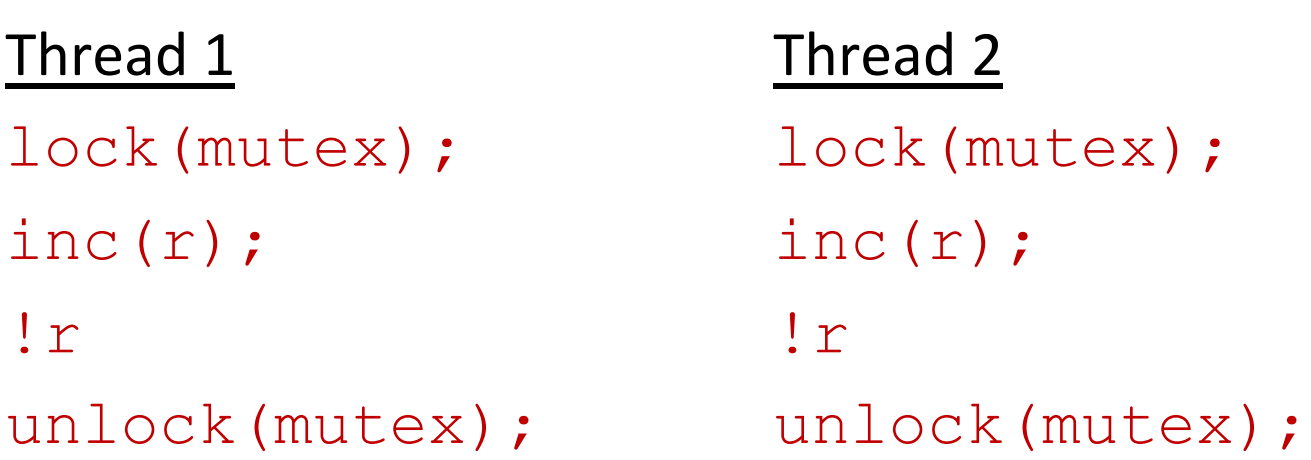

Guarantees *mutual exclusion* of these critical sections.

This solution works (even for real machines that are not sequentially consistent), **but...** 

Complex to program, subject to *deadlock*, prone to bugs, not fault-tolerant, hard to reason about.

#### A conventional solution for shared-memory parallelism

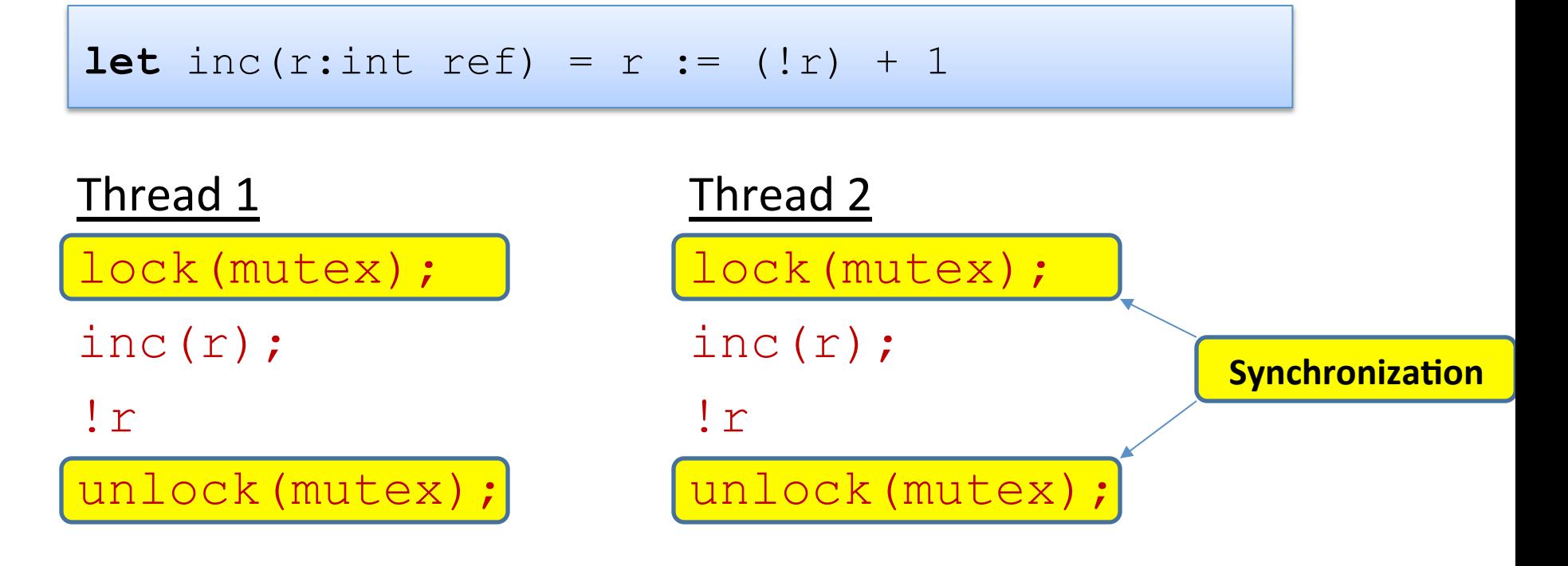

Guarantees *mutual exclusion* of these critical sections.

This solution works (even for real machines that are not sequentially consistent), **but...** 

Complex to program, subject to *deadlock*, prone to bugs, not fault-tolerant, hard to reason about.

#### Another approach to the coordination Problem

```
Thread.create : (\overline{a} \rightarrow \overline{b}) \rightarrow \overline{a} \rightarrow \text{Thread.t}let t = Thread.create f () in 
\det y = g () \infty\begin{array}{ccc} \bullet & \bullet & \bullet \end{array}
```
#### *How do we get back the result that t is computing?*

# One Solution (using join)

```
 let r = ref None 
let t = Thread.create (fun \rightarrow r := Some(f ())) in
let y = g() in Thread.join t ; 
    match !r with 
    | Some v -> (* compute with v and y *) 
    | None -> failwith "impossible"
```
# One Solution (using join)

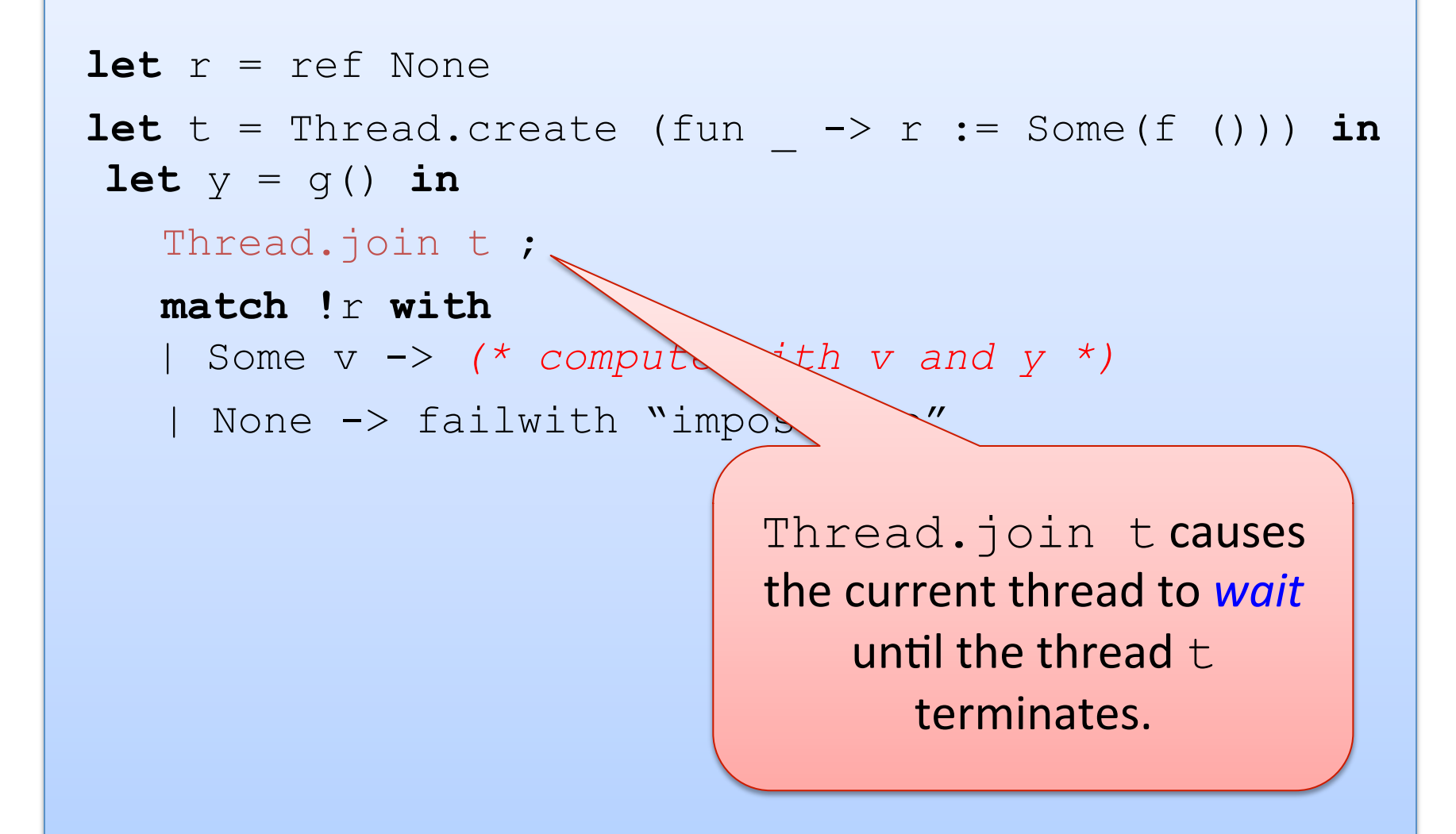

# One Solution (using join)

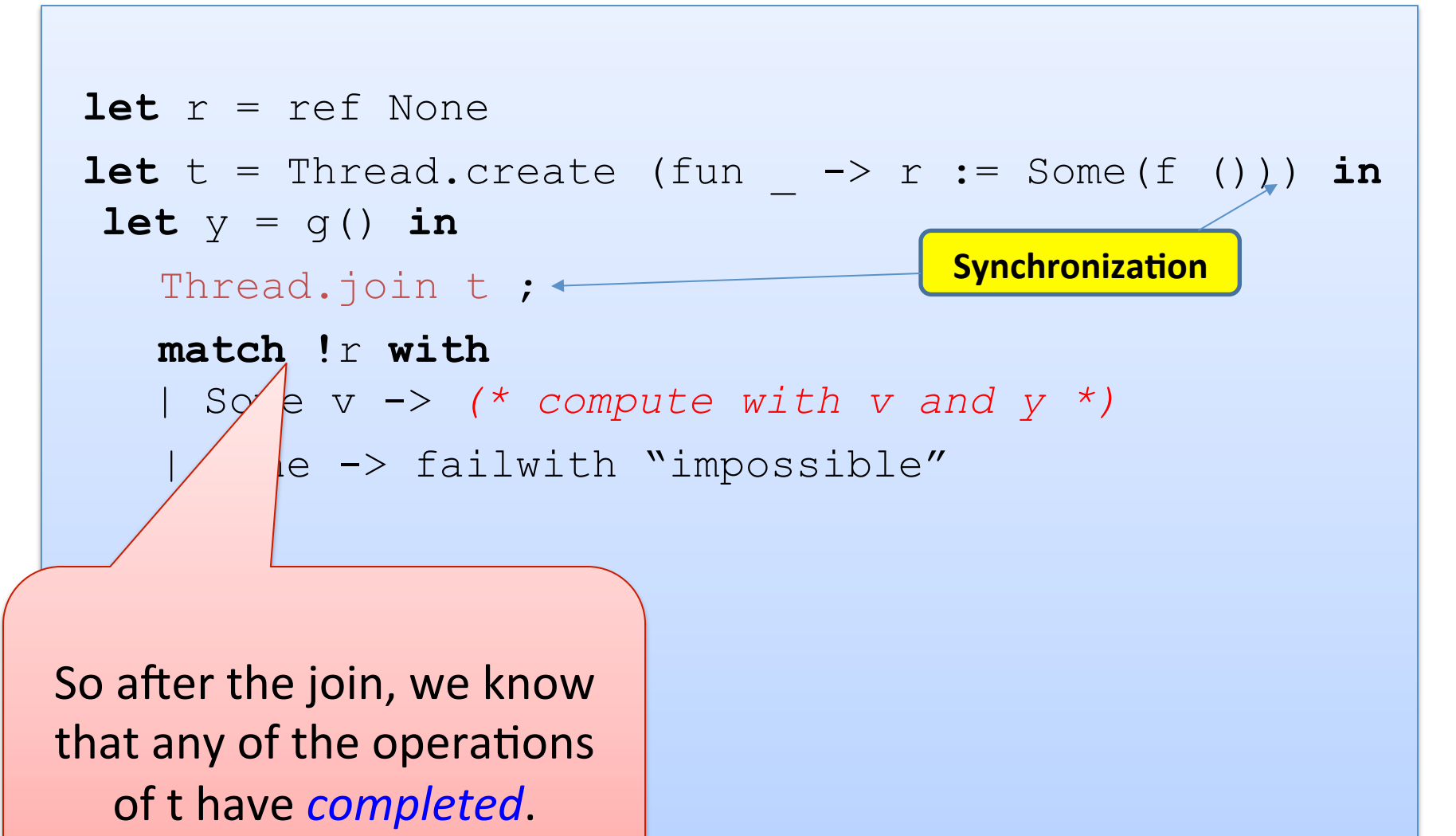

#### In Pictures

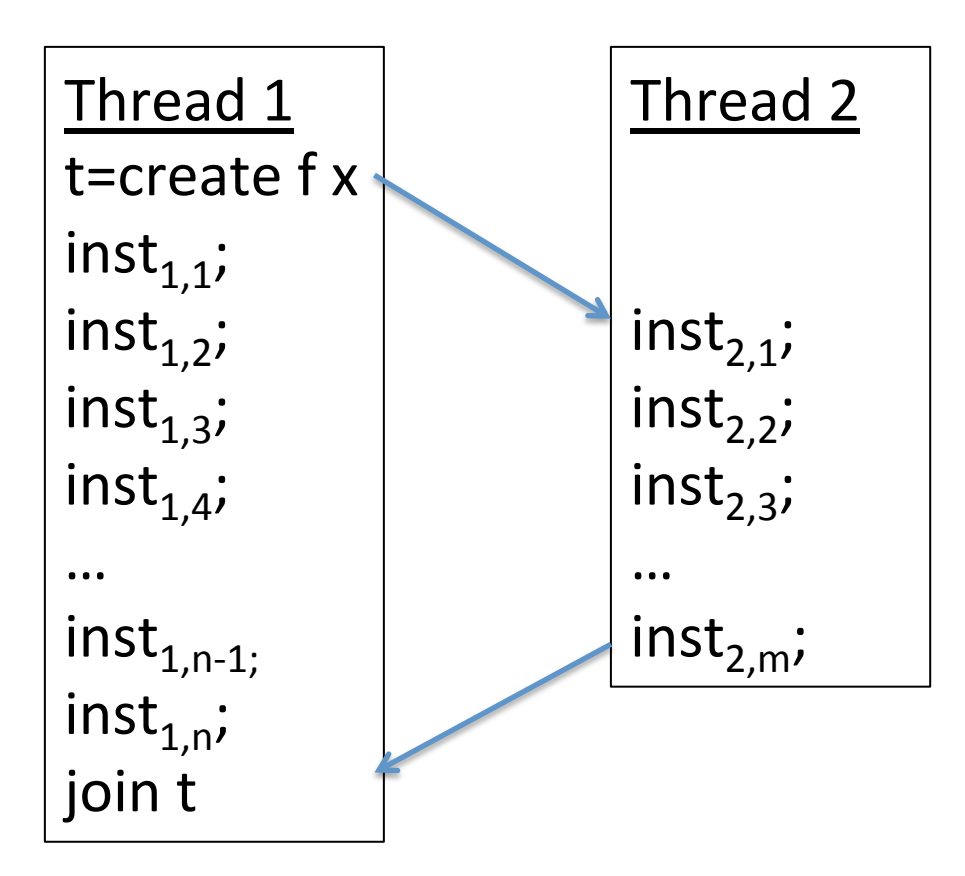

We know that for each thread the previous instructions must happen before the later instructions.

So for instance, inst $_{1,1}$  must happen before inst $_{1,2}$ .

#### In Pictures

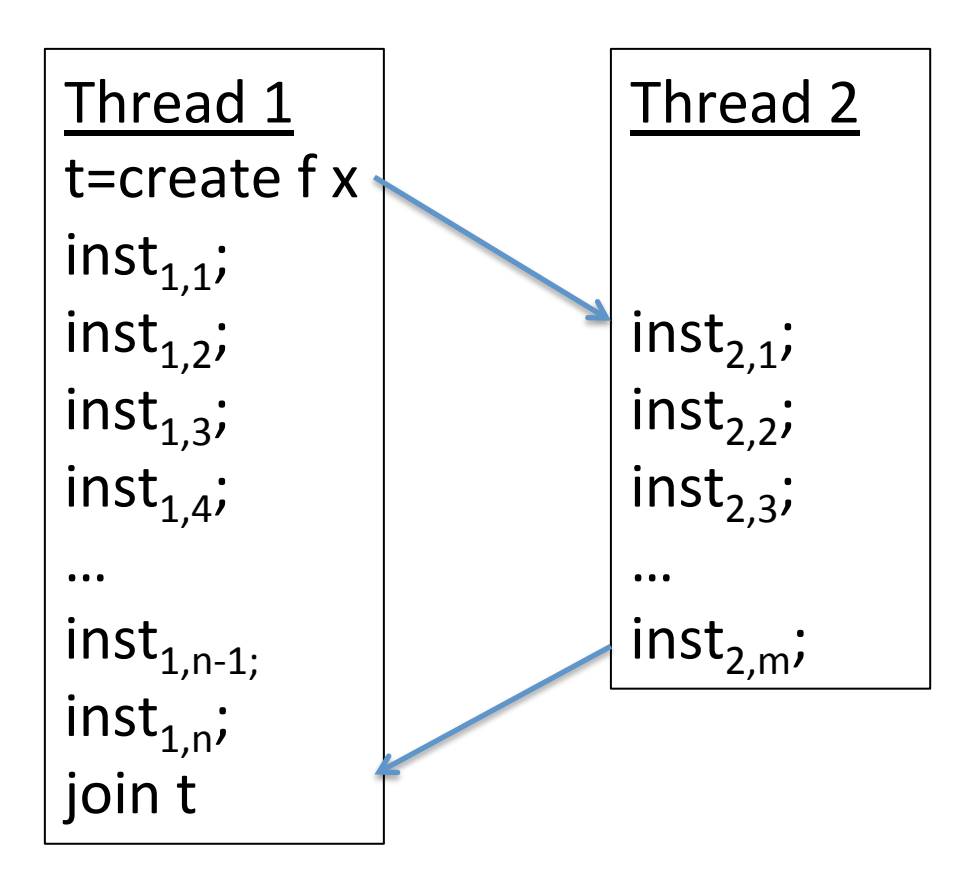

We also know that the fork must happen before the first instruction of the second thread.

#### **In Pictures**

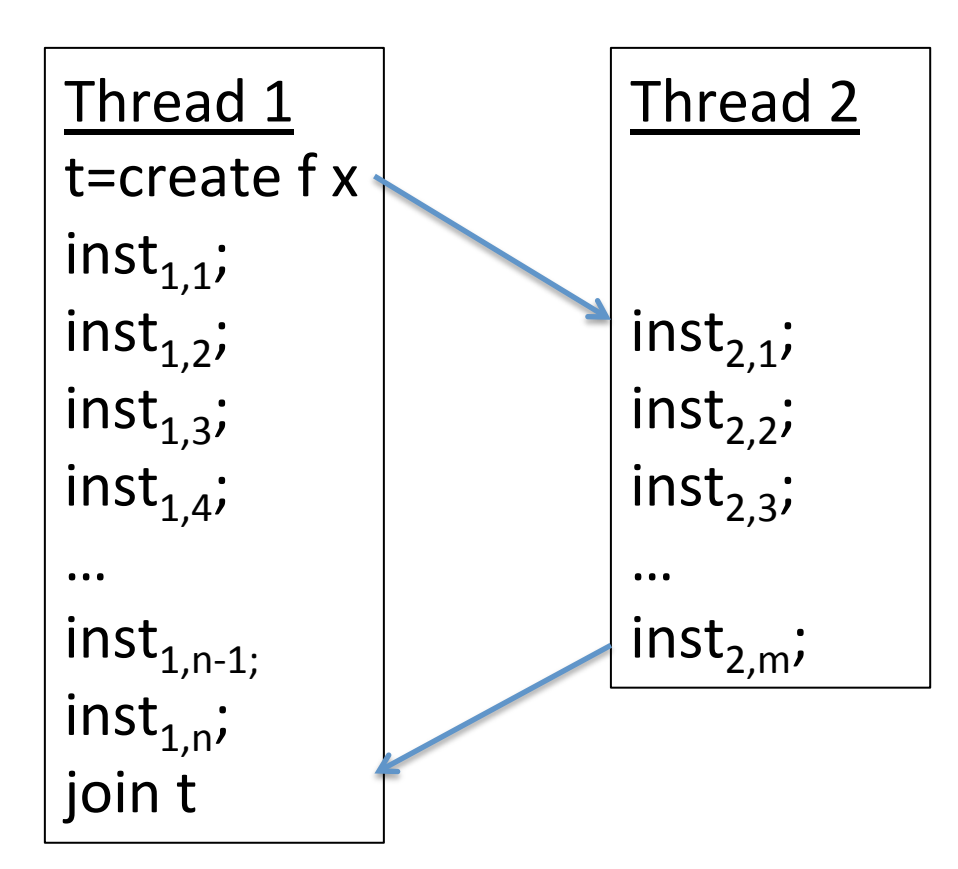

We also know that the fork must happen before the first instruction of the second thread.

And thanks to the join, we know that all of the instructions of the second thread must be completed before the join finishes.

#### In Pictures

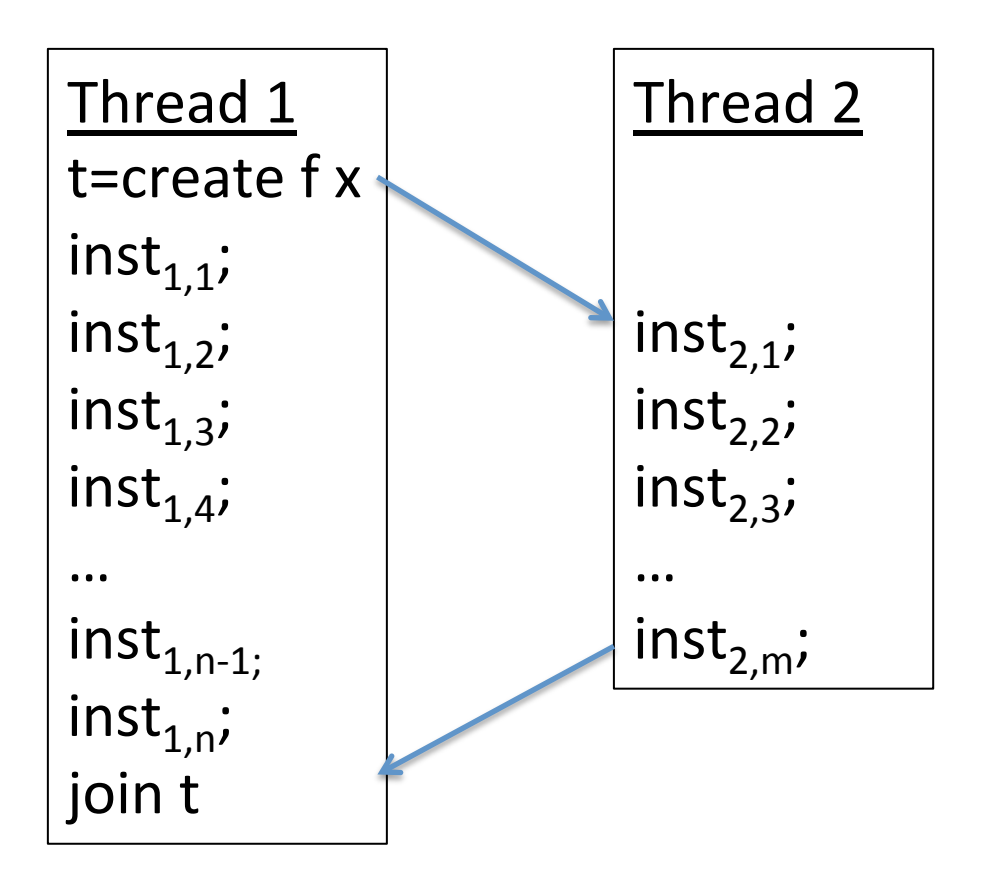

However, in general, we do not know whether  $inst_{1,i}$  executes before or after inst $_{2,i}$ .

In general, *synchronization instructions like fork and join reduce the number of possible interleavings.*

**Synchronization cuts down** *nondeterminism*. 

In the absence of synchronization we don't know anything… 

### Fork-join synchronization

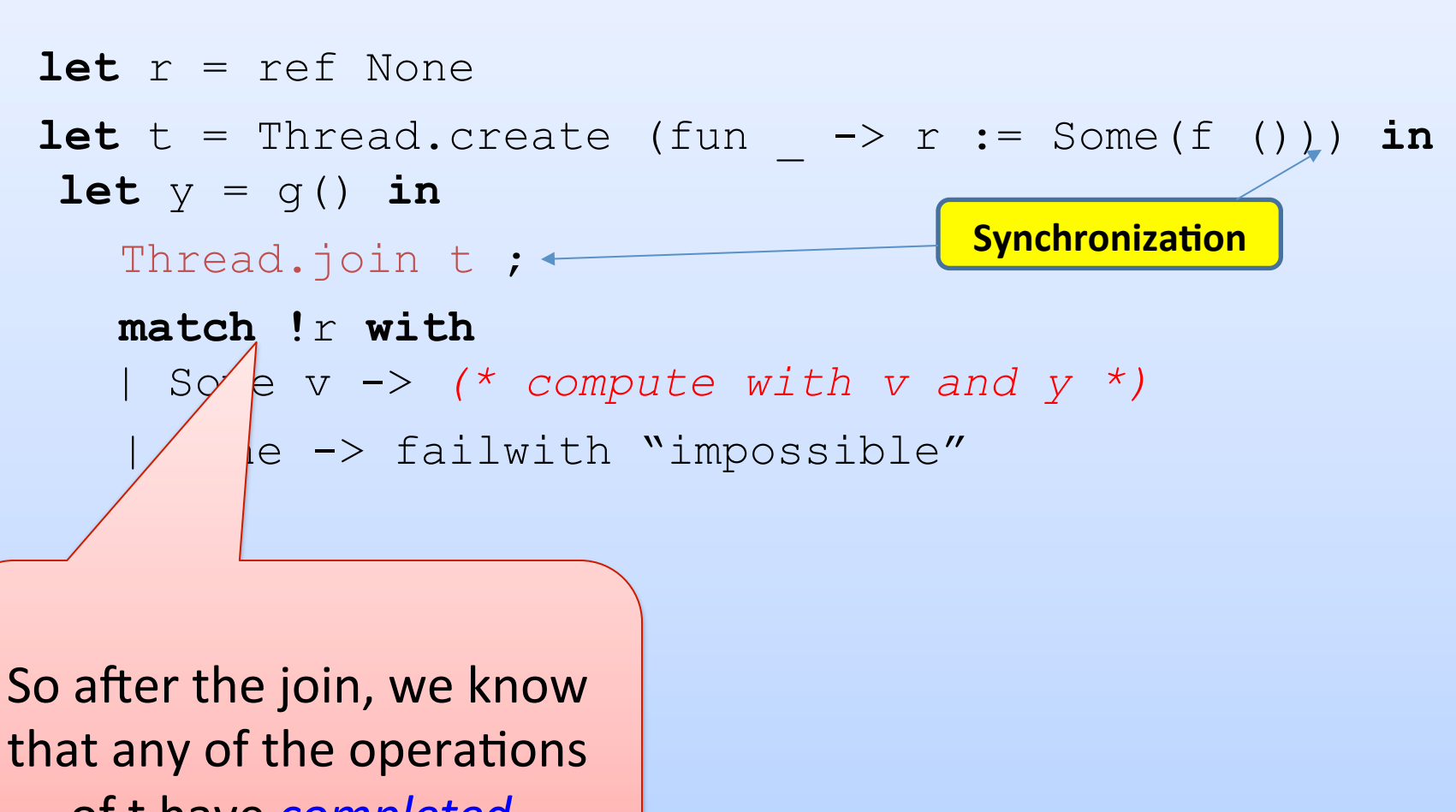

of t have *completed*.
# **FUTURES: A PARALLEL PROGRAMMING ABSTRACTION**

#### Futures

The fork-join pattern we just saw is so common, we'll create an abstraction for it:

```
module type FUTURE = 
sig 
   type 'a future 
   (* future f x forks a thread to run f(x) 
      and stores the result in a future when complete *) 
   val future : ('a->'b) -> 'a -> 'b future 
   (* force f causes us to wait until the 
      thread computing the future value is done 
      and then returns its value. *) 
   val force : 'a future -> 'a 
end
```
## Does that interface looks familiar ....?

### Future Implementation

```
module Future : FUTURE = 
struct 
  type 'a future = {tid : Thread.t ;
                    value : 'a option ref }
```

```
end
```
#### Future Implementation

```
module Future : FUTURE = 
struct 
  type 'a future = {tid : Thread.t ;
                      value : 'a option ref } 
  let future(f:'a->'b)(x:'a) : 'b future =
     let r = ref None in 
    let t = Thread.create (fun () \rightarrow r := Some(f x)) ()
     in
    \{tid = t ; value = r\}
```
#### Future Implementation

```
module Future : FUTURE = 
struct 
  type 'a future = {tid : Thread.t ;
                       value : 'a option ref } 
  let future(f:'a->'b)(x:'a) : 'b future =
     let r = ref None in 
    let t = Thread.create (fun () \rightarrow r := Some(f x)) ()
     in
    \{tid = t ; value = r\} let force (f:'a future) : 'a = 
     Thread.join f.tid ; 
     match !(f.value) with
     | Some v -> v 
     | None -> failwith "impossible!"
```
#### **end**

#### Now using Futures

```
let x = future f() in\textbf{let } y = g () \textbf{in}let v = force x in 
(* compute with v and y *)
```

```
module type FUTURE = 
sig 
  type 'a future 
  val future : ('a->'b) \rightarrow 'a \rightarrow 'b future
  val force :'a future -> 'a
end
```
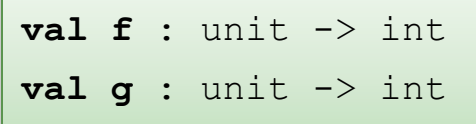

```
let x = future f() inlet y = q() inlet v = force x in 
y + v
```

```
let r = ref Nonelet t = Thread.create 
            (fun \rightarrow r := Some(f()) () 
in 
let y = q() inThread.join t;
match !r with 
   Some v \rightarrow y + v | None -> failwith "impossible"
```

```
module type FUTURE = 
sig 
  type 'a future 
 val future : ('a->'b) -> 'a -> 'b future
 val force :'a future -> 'a
end
```
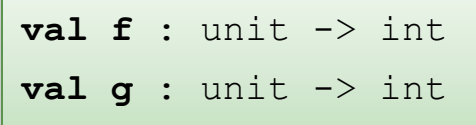

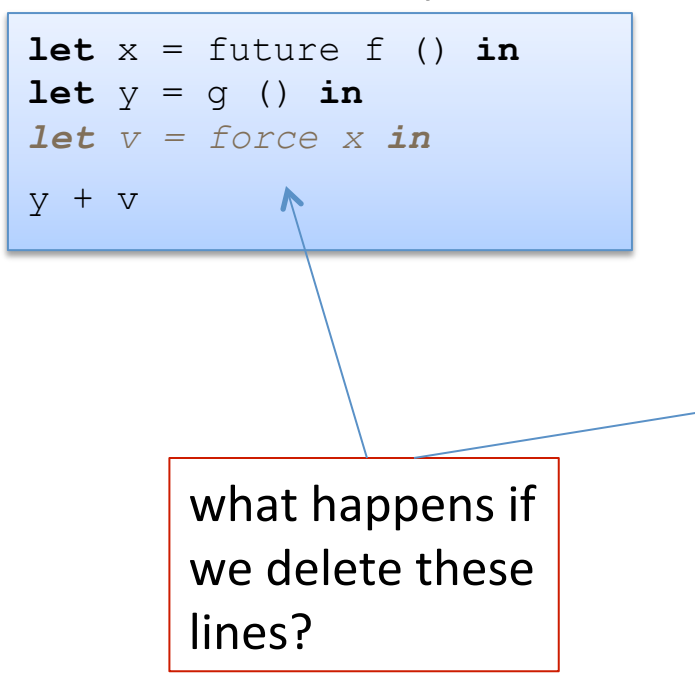

```
let r = ref Nonelet t = Thread.create 
             (fun \rightarrow r := Some(f())) () 
in 
let y = q() inThread.join t ; 
match !r with 
    Some v \rightarrow y + v | None -> failwith "impossible"
```

```
module type FUTURE = 
sig 
  type 'a future 
 val future : ('a->'b) -> 'a -> 'b future
 val force :'a future -> 'a
end
```
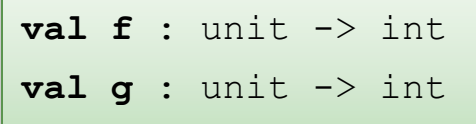

```
\text{let } x = \text{future } f () \text{in}let y = q() inlet v = force \times iny + xwhat happens if
         we use x and
         forget to force?
```

```
let r = ref Nonelet t = Thread.create 
             (fun \rightarrow r := Some(f()) () 
in 
let y = q() inThread.join t ; 
match !r with 
    Some v \rightarrow y + v | None -> failwith "impossible"
```

```
module type FUTURE = 
sig 
   type 'a future 
  val future : ('a->'b) \rightarrow 'a \rightarrow 'b future
  val force :'a future -> 'a
end
```
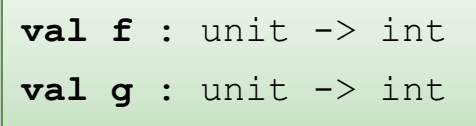

```
let x = future f() inlet v = g() inlet v = force x in 
y + x
```
**Moral:** Futures + typing ensure entire categories of errors can't happen -- you protect yourself from your own stupidity

```
let r = ref None 
let t = Thread.create 
             (fun \rightarrow r := Some(f())) () 
in 
let y = q() inThread.join t ; 
match !r with 
    Some v \rightarrow y + v | None -> failwith "impossible"
```

```
module type FUTURE = 
sig 
  type 'a future 
 val future : ('a->'b) -> 'a -> 'b future
 val force :'a future -> 'a
end
```
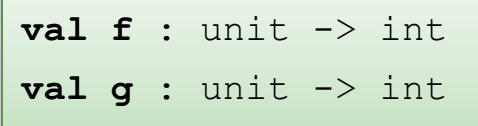

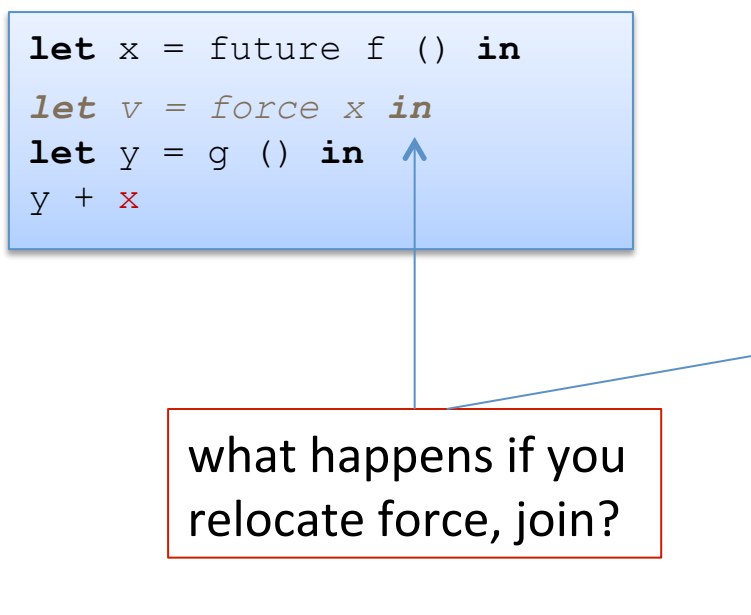

```
let r = ref Nonelet t = Thread.create 
             (fun \rightarrow r := Some(f()) () 
in 
Thread.join t ; 
let y = q() inmatch !r with 
    Some v \rightarrow y + v | None -> failwith "impossible"
```

```
module type FUTURE = 
sig 
  type 'a future 
 val future : ('a->'b) -> 'a -> 'b future
 val force :'a future -> 'a
end
```
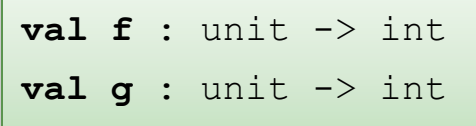

 $let x = future f() in$ *let v = force x in*  $let y = q() in$  $y + x$ 

> **Moral:** Futures are not a universal savior

```
let r = ref None 
let t = Thread.create 
             (fun \rightarrow r := Some(f()) () 
in 
Thread.join t ; 
let y = q() inmatch !r with 
    Some v \rightarrow y + v | None -> failwith "impossible"
```
#### An Example: Mergesort on Arrays

```
let mergesort (cmp:'a->'a->int) 
                 (arr : 'a array) : 'a array = 
   let rec msort (start:int) (len:int) : 'a array = 
     match len with 
        | 0 -> Array.of_list [] 
        | 1 -> Array.make 1 arr.(start) 
        | _ -> let half = len / 2 in 
               let a1 = msort start half in 
              \text{let } a2 = msort (start + half) (len - half) in 
                 merge a1 a2
```
**and** merge (a1:'a array) (a2:'a array) : 'a array =

...

#### An Example: Mergesort on Arrays

```
let mergesort (cmp:'a->'a->int) (arr : 'a array) : 'a array = 
   let rec msort (start:int) (len:int) : 'a array = 
     match len with 
       | 0 -> Array.of_list [] 
       | 1 -> Array.make 1 arr.(start) 
      | \rightarrow let half = len / 2 in
               let a1 = msort start half in 
              let a2 = msort (start + half) (len - half) in merge a1 a2 
   and merge (a1:'a array) (a2:'a array) : 'a array = 
     let a = Array.make (Array.length a1 + Array.length a2) a1.(0) in 
    let rec loop i j k = match i < Array.length a1, j < Array.length a2 with 
          | true, true -> if cmp a1.(i) a2.(j) <= 0 then 
                            (a. (k) < -a1. (i); loop (i+1) j (k+1))
                           else (a.(k) <- a2.(j) ; loop i (j+1) (k+1)) 
        | true, false \rightarrow a.(k) <- a1.(i) ; loop (i+1) j (k+1)
        | false, true \rightarrow a.(k) <- a2.(j) ; loop i (j+1) (k+1)
        | false, false \rightarrow ()
     in 
       loop 0 0 0 ; a 
   in 
     msort 0 (Array.length arr)
```
#### An Example: Mergesort on Arrays

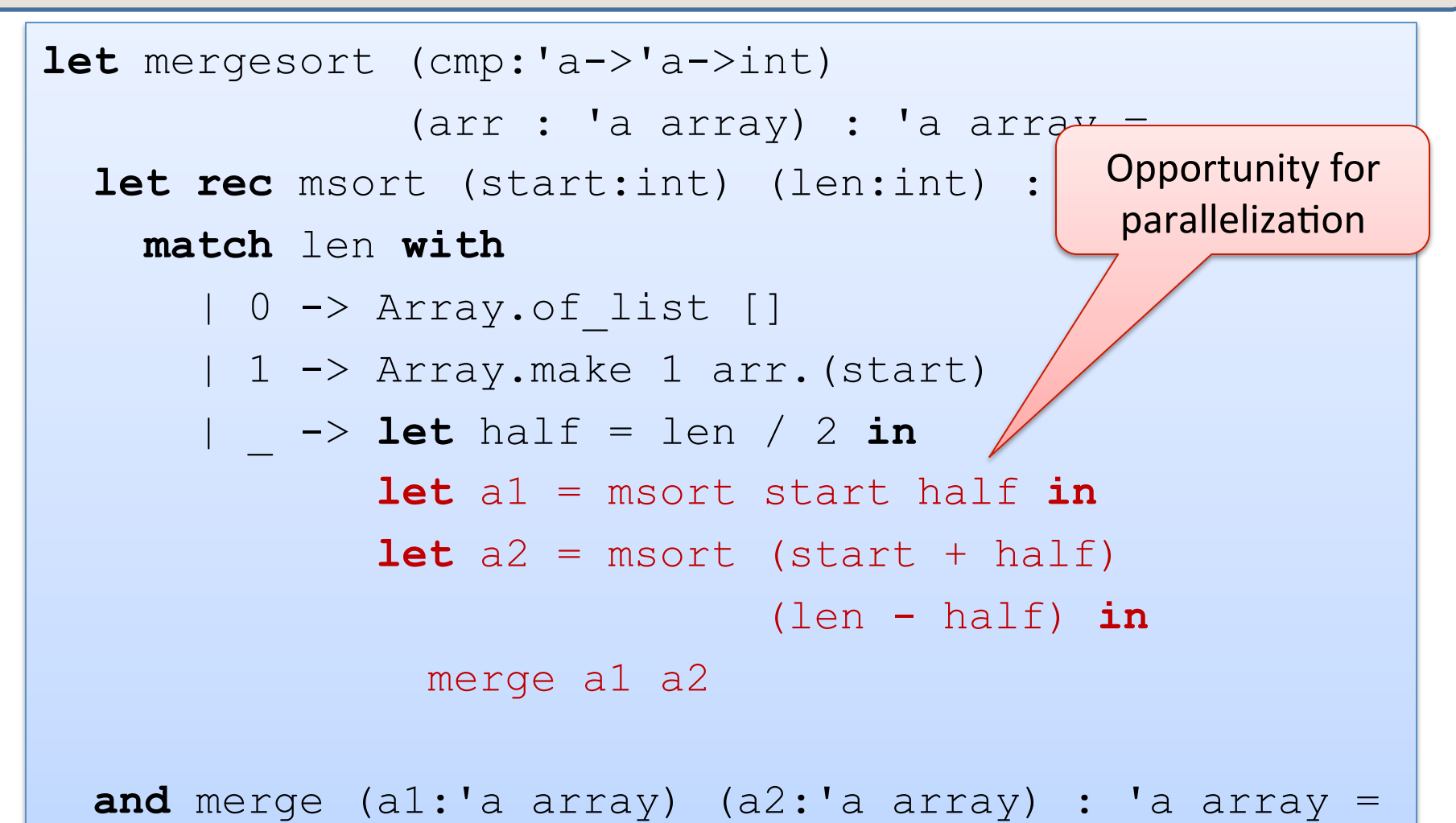

...

### **Making Mergesort Parallel**

```
let mergesort (cmp:'a->'a->int) 
                (arr : 'a array) : 'a array = 
   let rec msort (start:int) (len:int) : 'a array = 
     match len with 
       | 0 -> Array.of_list [] 
       | 1 -> Array.make 1 arr.(start) 
       | _ -> let half = len / 2 in 
             let al f = Future.future (msort start) half in 
              let a2 = 
                msort (start + half)(len - half) in 
             merge (Future.force al f) a2
   and merge (a1:'a array) (a2:'a array) : 'a array =
```
## Divide-and-Conquer

This is an instance of a basic *divide-and-conquer* pattern in parallel programming 

- $-$  take the problem to be solved and divide it in half
- $-$  fork a thread to solve the first half
- $-$  simultaneously solve the second half
- $-$  synchronize with the thread we forked to get its results
- $-$  combine the two solution halves into a solution for the whole problem.

Warning: the fact that we only had to rewrite 2 lines of code for mergesort made the parallelization transformation look deceptively easy

54  $-$  we also had to verify that any two threads did not touch overlapping portions of the array -- if they did we would have to again worry about scheduling nondeterminism

### Caveats

There is some overhead for creating a thread.

 $-$  On uniprocessor, parallel code *slower* than sequential code.

Even on a multiprocessor, we do *not always* want to fork.

- $-$  when the subarray is small, faster to sort it sequentially than to fork
	- similar to using insertion sort when arrays are small vs. quicksort
- $-$  this is known as a *granularity problem* 
	- more parallelism than we can effectively take advantage of.

### Caveats

In a good implementation of futures, a compiler and run-time system might look to see whether the cost of doing the fork is justified by the amount of work that will be done. Today, it's up to you to figure this out  $\odot$ 

- $-$  typically, use parallel divide-and-conquer until:
	- (a) we have generated *at least* as many threads as there are processors
		- $-$  often *more threads* than processors because different jobs take different amounts of time to complete and we would like to keep all processors busy
	- (b) the sub-arrays have gotten small enough that it's not worth forking.

We're not going to worry about these performance-tuning details but rather focus on the distinctions between *parallel* and *sequential algorithms*.

#### Another Example

```
type 'a tree = Leaf | Node of 'a node 
and 'a node = {left : 'a tree ;
                value : 'a ;
                  right : 'a tree } 
let rec fold (f': a \rightarrow 'b \rightarrow 'b \rightarrow 'b) (u': b)(t: a tree) : 'b =
   match t with 
   | Leaf -> u 
   | Node n -> 
      f n.value (fold f u n.left) (fold f u n.right) 
let sum (t:int tree) = fold (+) 0 t
```
#### Another Example

```
type 'a tree = Leaf | Node of 'a node 
and 'a node = \{\text{left} : \text{ a tree } \}value : 'a ;
                  right : 'a tree } 
let rec pfold (f': a \rightarrow 'b \rightarrow 'b \rightarrow 'b) (u:'b)
                (t: a tree): 'b =
   match t with 
   | Leaf -> u 
   | Node n -> 
     let l f = Future.future (pfold f u) n.left in let r = pfold f u n.right in
      f n.value (Future.force l_f) r 
let sum (t:int tree) = pfold (+) 0 t
```
## Note

- If the tree is unbalanced, then we're not going to get the same speedup as if it's balanced.
- Consider the degenerate case of a list.
	- $-$  The forked child will terminate without doing any useful work.
	- $-$  So the parent is going to have to do all that work.
	- $-$  Pure overhead...  $\odot$
- In general, lists are a horrible data structure for parallelism.
	- $-$  we can't cut the list in half in constant time
	- $-$  for arrays and trees, we can do that (assuming the tree is balanced.)

## Side Effects?

```
type 'a tree = Leaf | Node of 'a node 
and 'a node = { left : 'a tree ;
                value : 'a ;
                 right : 'a tree } 
let rec pfold (f:'a -> 'b -> 'b -> 'b) (u:'b) 
              (t: a tree) : 'b =
  match t with 
   | Leaf -> u 
   | Node n -> 
     let l f = Future.future (pfold f u) n.left in let r = pfold f u n.right in
      f n.value (Future.force l_f) r 
let print (t:int tree) = 
 pfold (fun n \rightarrow Printf.print "%d\n" n) ()
```
## **Huge** Point

*If code is purely functional, then it never matters in what order it is run. If f ()* and g () are pure then all of the following are equivalent:

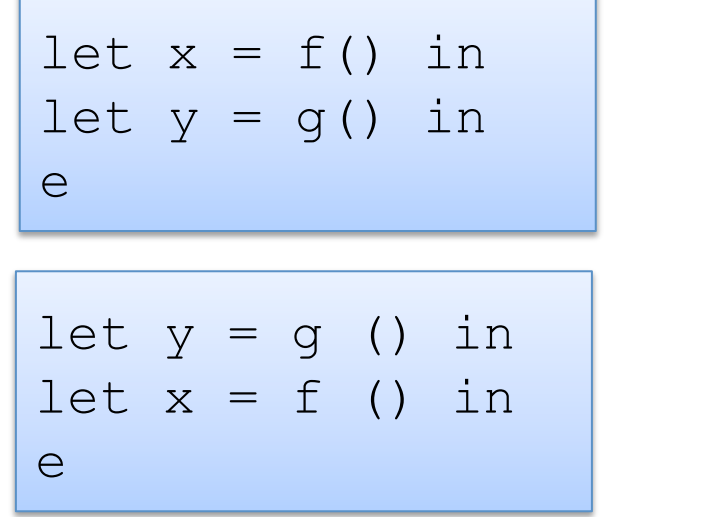

| let $x_f =$ future f () in  |    |
|-----------------------------|----|
| let $y = g()$               | in |
| let $x =$ force $x_f$ in    |    |
| let $y_g =$ future $g()$ in |    |
| let $y_g =$ f ( ) in        |    |
| let $x =$ f () in           |    |
| let $y =$ force $y_g$ in    |    |
| et $y =$ force $y_g$ in     |    |

As soon as we introduce *side-effects*, the order starts to matter.

- $-$  This is why, IMHO, *imperative* languages where even the simplest of program phrases involves a side effect, are doomed.
- $-$  Of course, we've been saying this for 30 years!
- $-$  See J. Backus's Turing Award lecture, "Can Programming be Liberated from *the von Neumann Style? A Functional Style and Its Algebra of Programs."* http://www.cs.cmu.edu/~crary/819-f09/Backus78.pdf

# Programming with locks

(trigger warning: this gets pretty nasty)

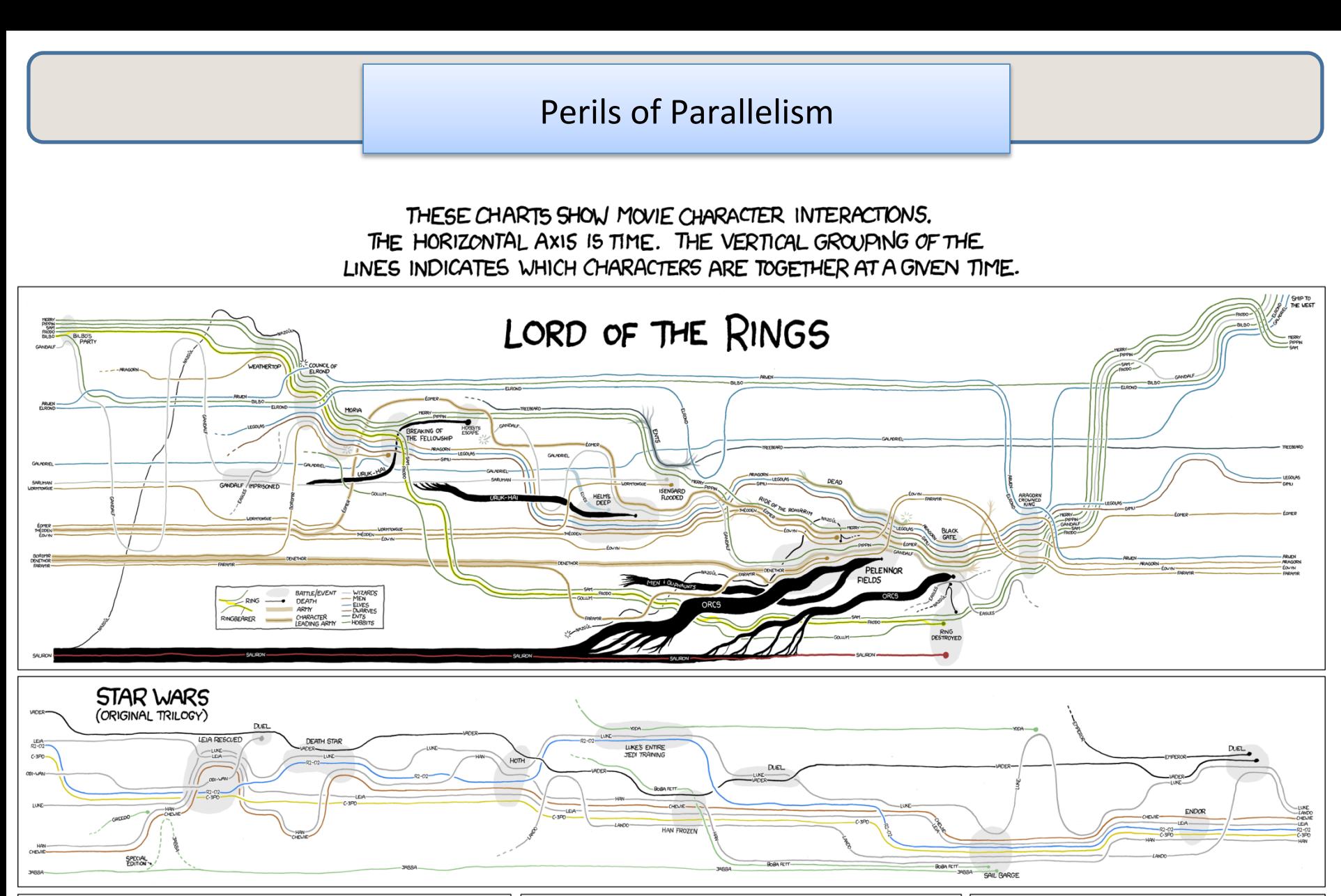

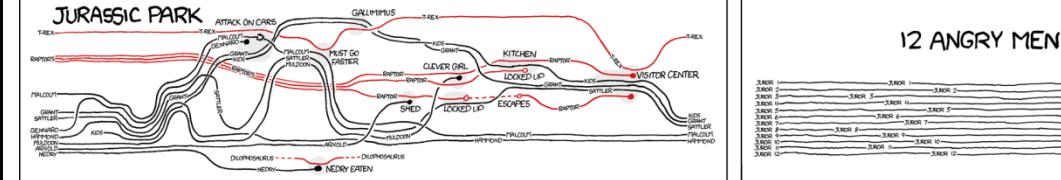

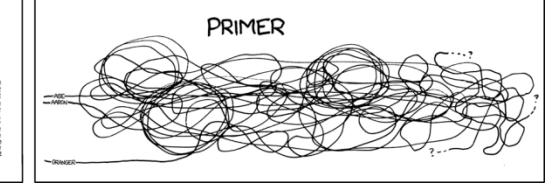

# **MANAGING MUTABLE DATA**

#### Consider a Bank Account ADT

```
type account = { name : string; mutable bal : int } 
let create (n:string) (b:int) : account = 
  { name = n; bal = b }
let deposit (a:account) (amount:int) : unit = 
   if a.bal + amount < max_balance then
    a.bal \leq -a.bal + amount
let withdraw (a:account) (amount:int) : int = 
  if a.bal >= amount then ( 
    a.bal \leq - a.bal - amount;
    amount 
   ) else 0
```
### Simulating a Bank

```
val bank : account array 
let rec atm (loc:string) = 
   let id = getAccountNumber() in 
   let w = getWithdrawAmount() in 
   let d = withdraw (bank.(id)) w in 
   dispenseDollars d ; 
   atm loc
let world () = 
   Thread.create atm "Princeton, Nassau" ; 
   Thread.create atm "NYC, Penn Station" ; 
   Thread.create atm "Boston, Lexington Square"
```
## The ATM problem

- Suppose two ATMs, running in separate threads, try to perform a withdrawal from the same bank account around the same time.
- More specifically:
	- $-$  suppose bank.(0) is an account that starts with \$100
	- $-$  thread 1 tries to withdraw \$50 and thread 2 tries to withdraw \$75 at roughly the same time

## Simplifying the situation...

 $b = ref 100$ 

 $let w = 50 in$ if  $!b > w$  then  $(b \le - | b - w ;$  w) else 0

 $let w = 75 in$ if  $!b > w$  then  $(b \le - | b - w ;$  w) else  $\overline{O}$ 

## Simplifying the situation...

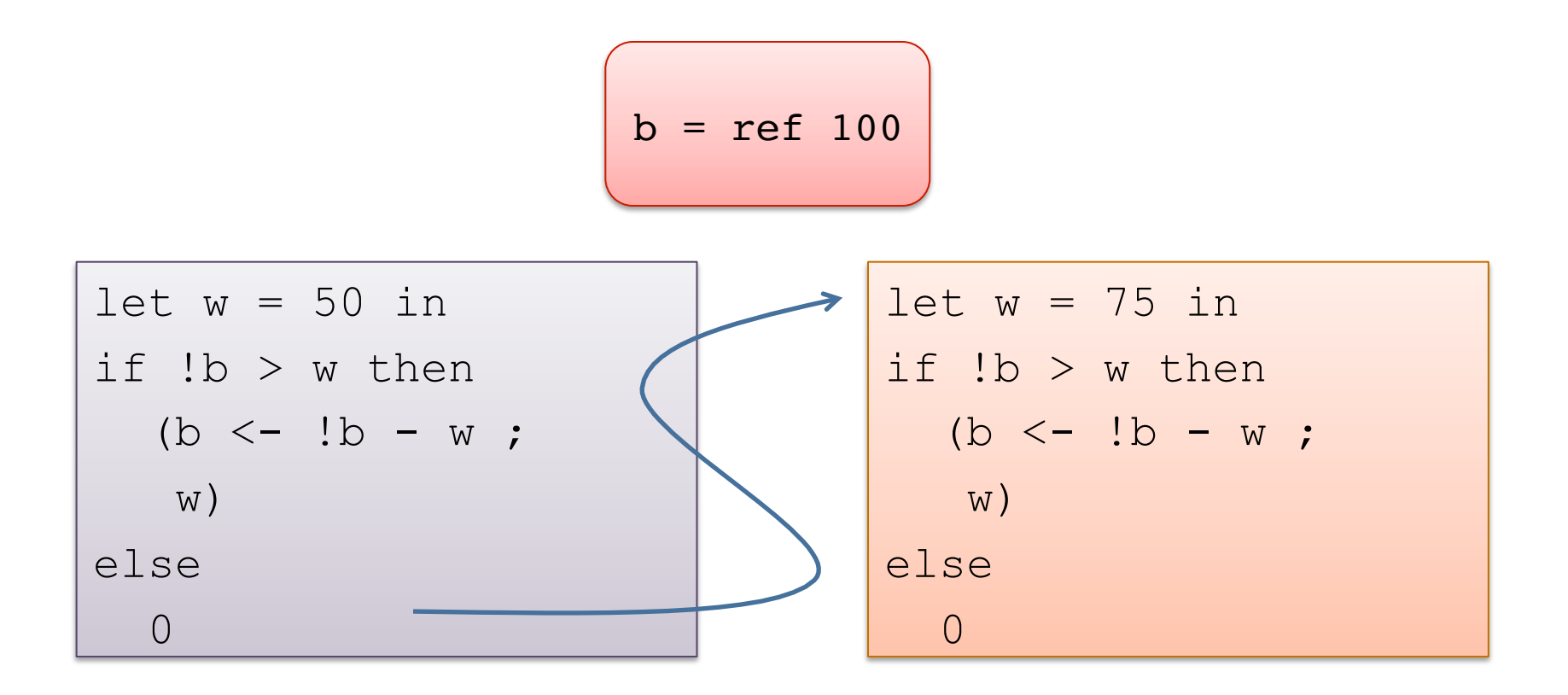

$$
b = ref 50
$$

### Simplifying the situation...

let  $w = 50$  in  $\leq$ if  $!b > w$  then  $(b \le - | b - w ;$  w) else 0  $b = ref 100$  $let w = 75 in$ if  $!b > w$  then (b <- !b - w ; w) else 0

$$
b = ref 25
$$

#### Another schedule ...

71  $let w = 50 in$ if  $!b > w$  then  $(b \le - | b - w ;$  w) else  $\bigcirc$  $b = ref 100$  $let w = 75 in$ if  $!b > w$  then (b <- !b - w ; w) else 0  $b = ref -25$ 

### Good for you ... (less so for the bank)

$$
b = ref 100
$$

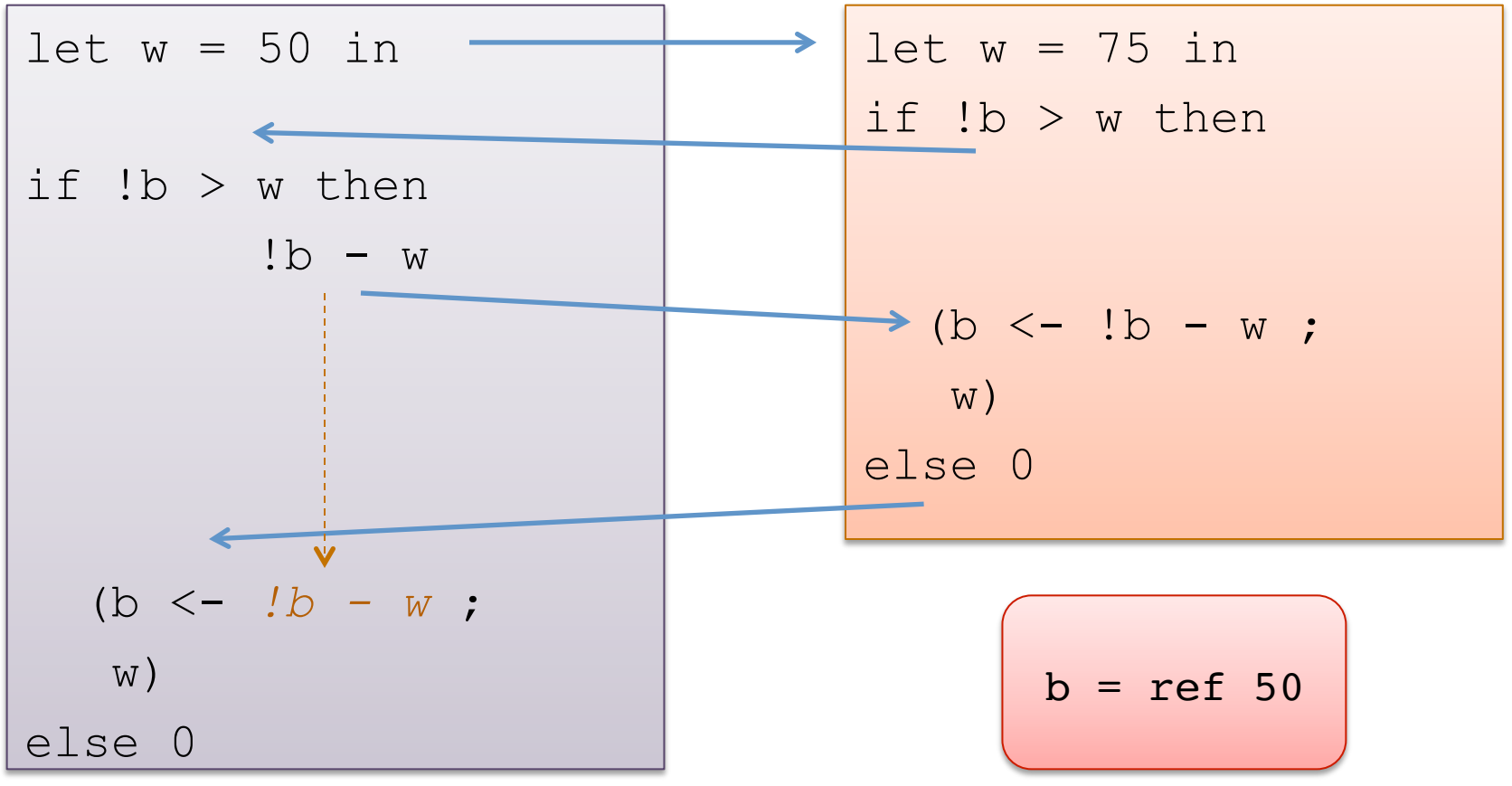
## Good for you ... (less so for the bank)

$$
b = ref 100
$$

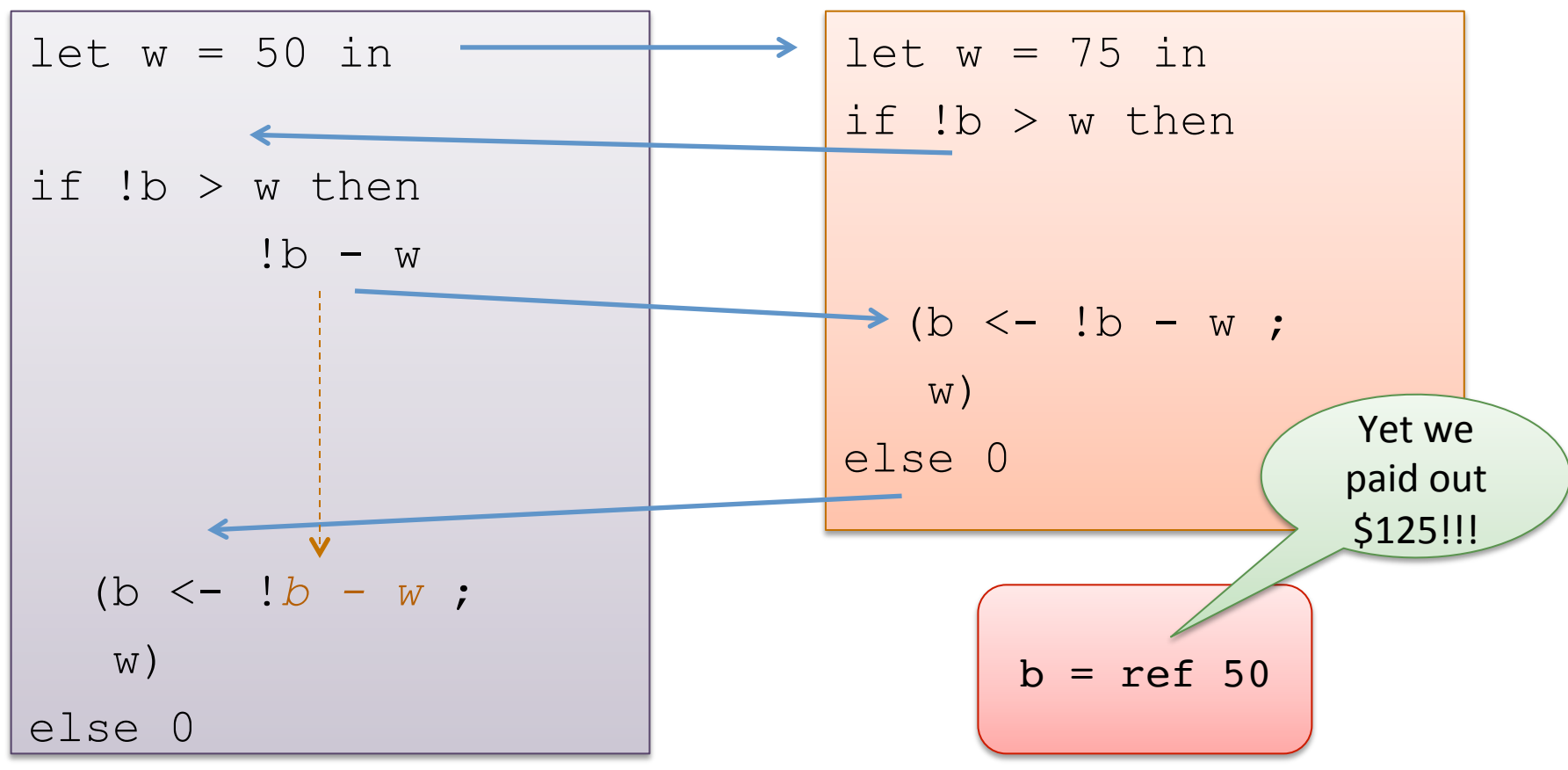

# More Synchronization: Locks

This is not a problem we can fix with fork/join/futures

- $-$  Thread.join waits until one thread terminates
- But the ATMs shouldn't ever terminate:

```
let rec atm (loc:string) = 
   let id = getAccountNumber() in 
   let w = getWithdrawAmount() in 
   let d = withdraw (bank.(id)) w in 
   dispenseDollars d ; 
   atm loc
```
 $-$  *Fundamental problem*: atms are long-running computations that compete over a shared resource (the bank)

# More Synchronization: Locks

This is not a problem we can fix with fork/join/futures

- $-$  Thread.join waits until one thread terminates
- $-$  But the ATMs shouldn't ever terminate:

```
let rec atm (loc:string) = 
   let id = getAccountNumber() in 
   let w = getWithdrawAmount() in 
   let d = withdraw (bank.(id)) w in 
   dispenseDollars d ; 
   atm loc
```
 $-$  *Fundamental problem*: atms are long-running computations that compete over a shared resource (the bank)

Solution: use a *mutex lock* to synchronize threads.

- $-$  mutex is short for "mutual exclusion"
- $-$  locks give control over resource access
- 75  $-$  controlled access to a shared resource is a *concurrency problem*, not a *parallelization* problem

### Mutex Locks in OCaml

```
module type Mutex = 
   sig 
     type t (* type of mutex locks *)
     val create : unit -> t (* create a fresh lock *)
     (* try to acquire the lock – makes 
        the thread go to sleep until the lock 
        is free. So at most one thread "owns" the lock. *) 
    val lock : t \rightarrow \text{unit} (* releases the lock so other threads can 
        wake up and try to acquire the lock. *)
     val unlock : t -> unit 
     (* similar to lock, but never blocks. Instead, if 
        the lock is already locked, it returns "false". *)
     val try_lock : t -> bool
   end
```
### Adding a Lock

```
type account = { name : string; mutable bal : int; lock : Mutex.t } 
let create (n:string) (b:int) : account = 
  { name = n; bal = b; lock = Mutex.create() }
let deposit (a:account) (amount:int) : unit = 
   Mutex.lock a.lock; 
     if a.bal + amount < max_balance then
      a.bal \leq -a.bal + amount;
  Mutex.unlock a.lock
let withdraw (a:account) (amount:int) : int = 
  Mutex.lock a.lock; 
     let result = 
       if a.bal >= amount then ( 
        a.bal \leq -a.bal – amount;
         amount ) else 0 
     in 
  Mutex.unlock a.lock; 
   result
```
## Adding a Lock

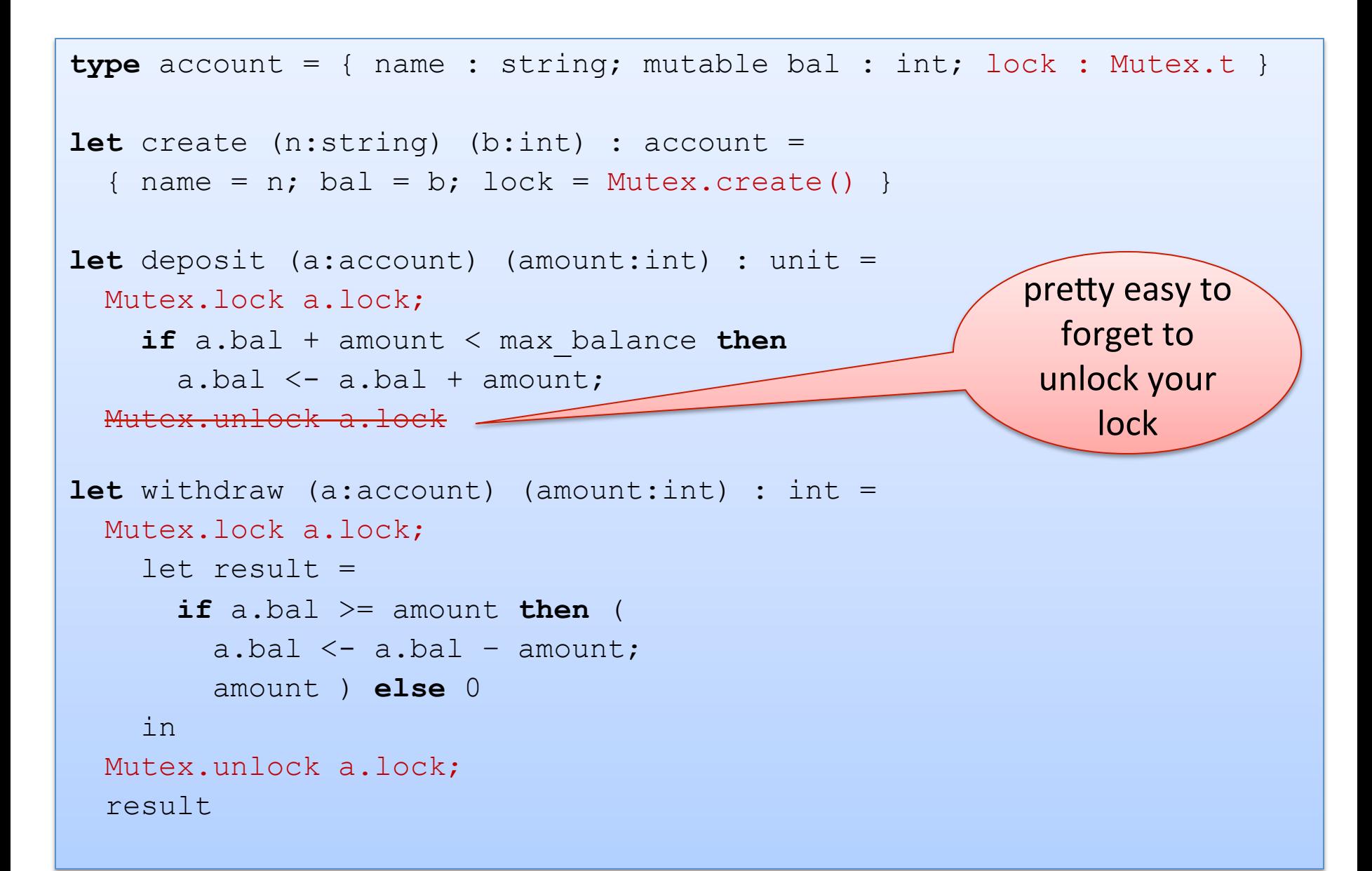

#### **Better**

```
type account = { name : string; mutable bal : int; lock : Mutex.t } 
let create (n:string) (b:int) : account = 
  { name = n; bal = b; lock = Mutex.create() }
let deposit (a:account) (amount:int) : unit = 
  with lock a.lock (fun () \rightarrow if a.bal + amount < max_balance then
      a.bal \leftarrow a.bal + amount))
let withdraw (a:account) (amount:int) : int = 
  with lock a.lock (fun () \rightarrow if a.bal >= amount then ( 
        a.bal \leq -a.bal – amount;
         amount ) else 0 
 )
                                      let with_lock (l:Mutex.t) 
                                                     (f:unit->'b) : 'b =
                                         Mutex.lock l;
                                        let res = f() in Mutex.unlock l;
                                         res
```
# General Design Pattern

#### Associate any shared, mutable thing with a lock.

- $-$  Java takes care of this for you (but only for one simple case.)
- $-$  In OCaml, C, C++, etc. it's up to you to create & manage locks.

#### *In* every thread, before reading or writing the object, acquire the lock.

- $-$  This prevents other threads from interleaving their operations on the object with yours.
- $-$  *Easy error: forget to acquire or release the lock.*

#### *When done operating on the mutable value, release the lock.*

- $-$  It's important to minimize the time spent holding the lock.
- $-$  That's because you are blocking all the other threads.
- $-$  *Easy error: raise an exception and forget to release a lock...*
- $-$  *Hard error: lock at the wrong granularity (too much or too little)*

#### **Better Still**

```
type account = { name : string; mutable bal : int; lock : Mutex.t } 
let create (n:string) (b:int) : account = 
  { name = n; bal = b; lock = Mutex.create() }
let deposit (a:account) (amount:int) : unit = 
  with lock a.lock (fun () \rightarrow if a.bal + amount < max_balance then
      a.bal \leftarrow a.bal + amount))
let withdraw (a:account) (amount:in
  with lock a.lock (fun () \rightarrow if a.bal >= amount then ( 
        a.bal \leq -a.bal – amount;
         amount ) else 0 
 )
                                       let with_lock (l:Mutex.t) 
                                                      (f:unit->'b) : 'a =
                                         Mutex.lock l;
                                          let res = 
                                           try f () 
                                            with exn -> (Mutex.unlock l; 
                                                           raise exn) 
                                          in 
                                          Mutex.unlock l;
                                          res
```
# Unfortunately…

This design pattern of associating a lock with each object, and using with lock on each method works well when we need to make the method seem atomic.

 $-$  In fact, Java has a *synchronize* construct to cover this.

But it does *not* work when we need to do some set of actions on *multiple* objects.

# **MANAGING MULTIPLE MUTABLE DATA STRUCTURES**

```
type 'a stack = { mutable contents : 'a list; 
                    lock : Mutex.t 
                  };; 
let empty () = {contents=[}; lock=Mutex.create() };;
let push (s: 'a stack) (x: 'a) : unit =
    with lock s.lock (fun ->
      s.contents <- x::s.contents)
;; 
let pop (s:'a stack) : 'a option = 
    with lock s.lock (fun ->
       match s.contents with 
       | [] -> None 
      | h::t \rightarrow (s.contents <-t ; Some h))
;;
```

```
type 'a stack = { mutable contents : 'a list; 
                    lock : Mutex.t } 
val empty : () -> 'a stack 
val push : 'a stack -> a -> unit 
val pop : 'a stack -> 'a option 
let transfer one (s1:'a stack) (s2: 'a stack) =
  with lock s1.lock (fun ->
     match pop s1 with
    | None -> () 
   | Some x \rightarrow \text{push } s2 x)
```
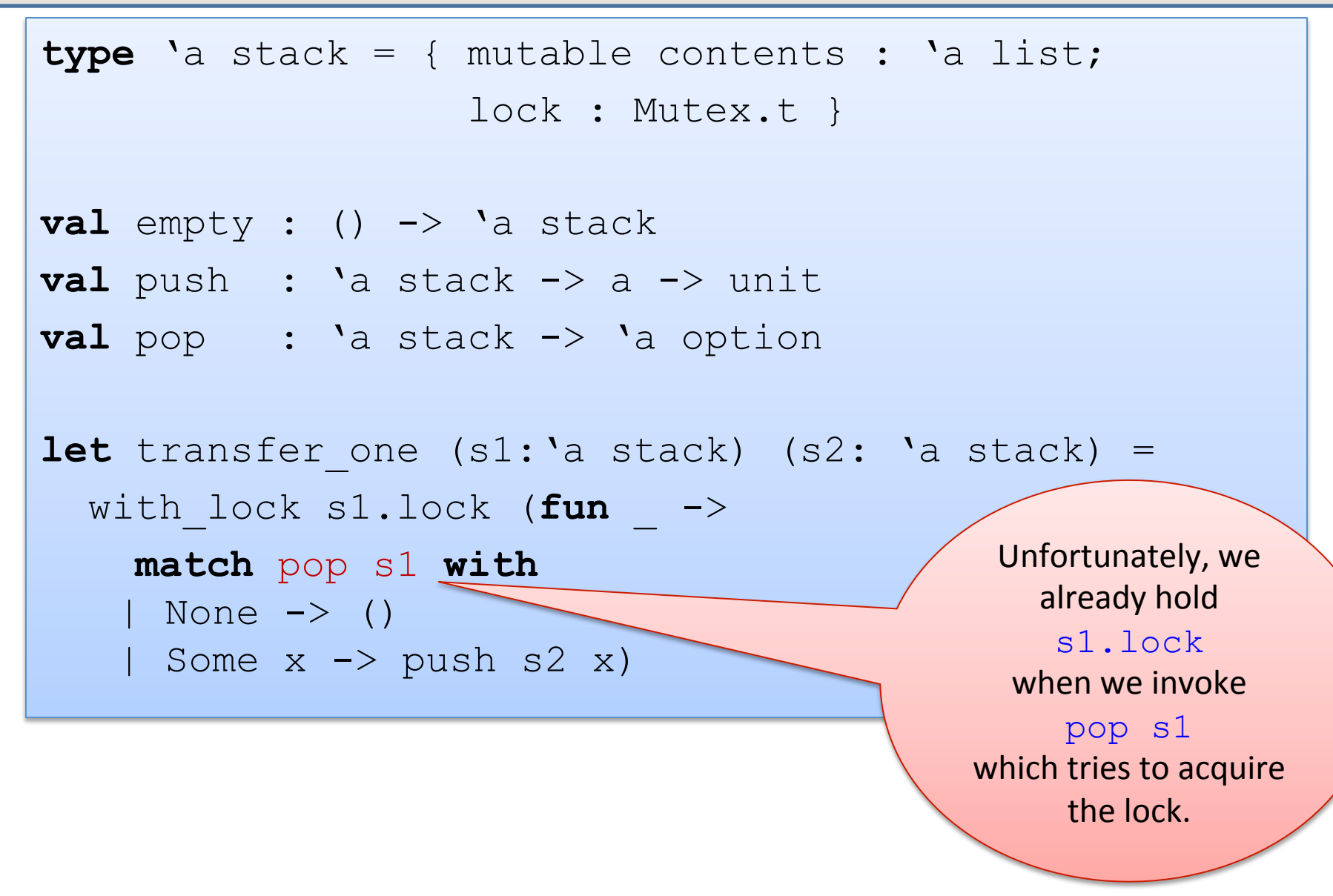

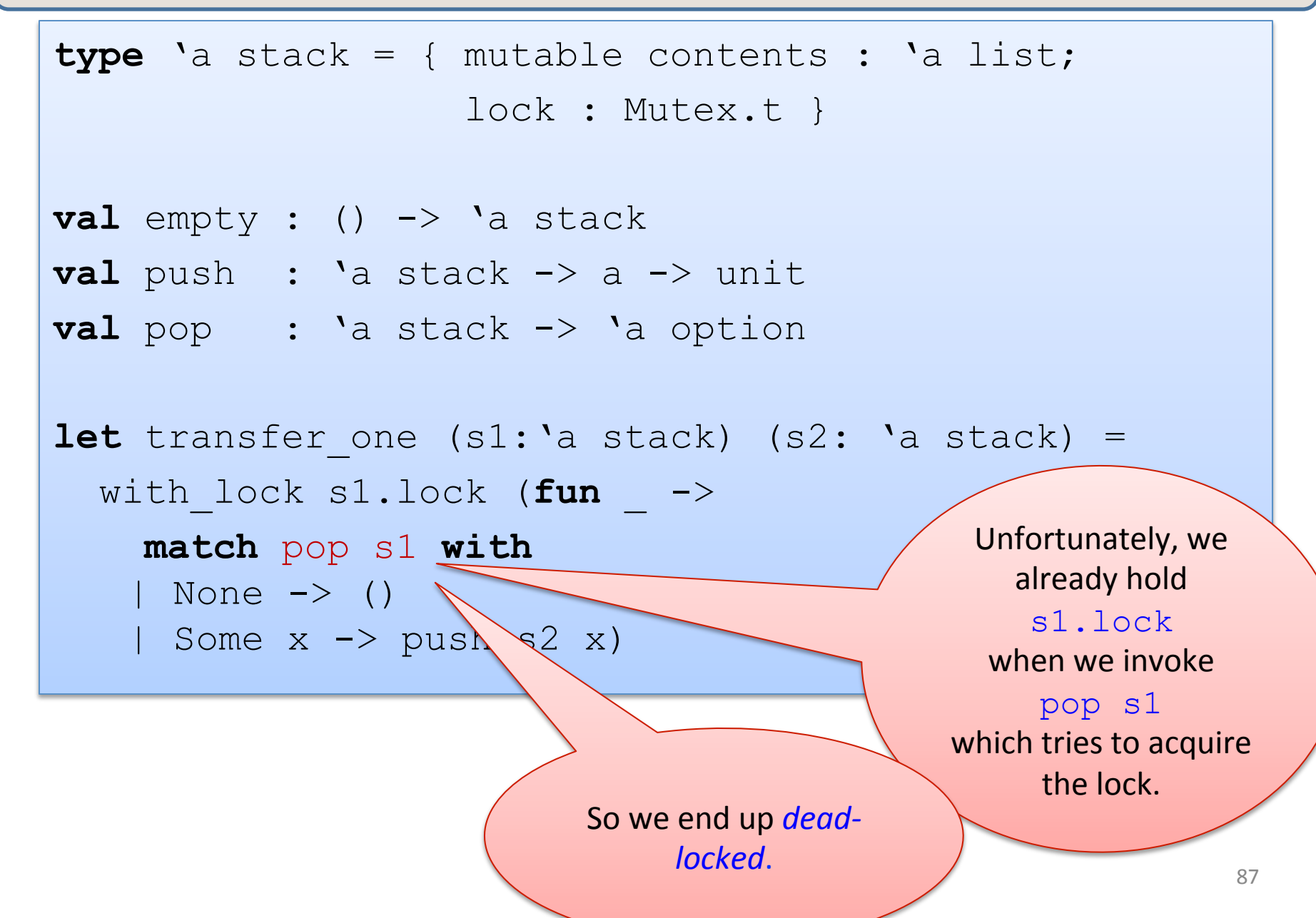

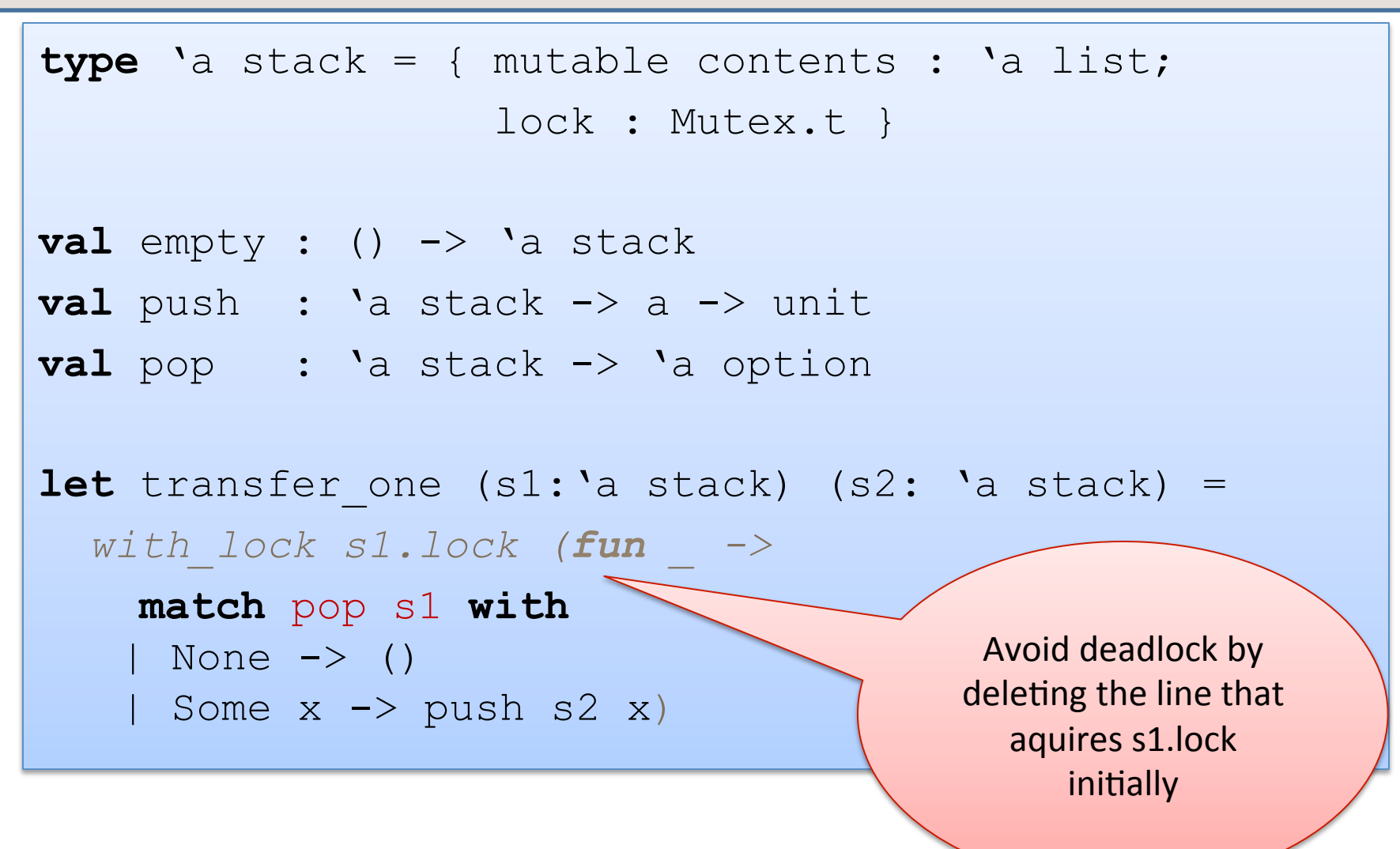

# A trickier problem

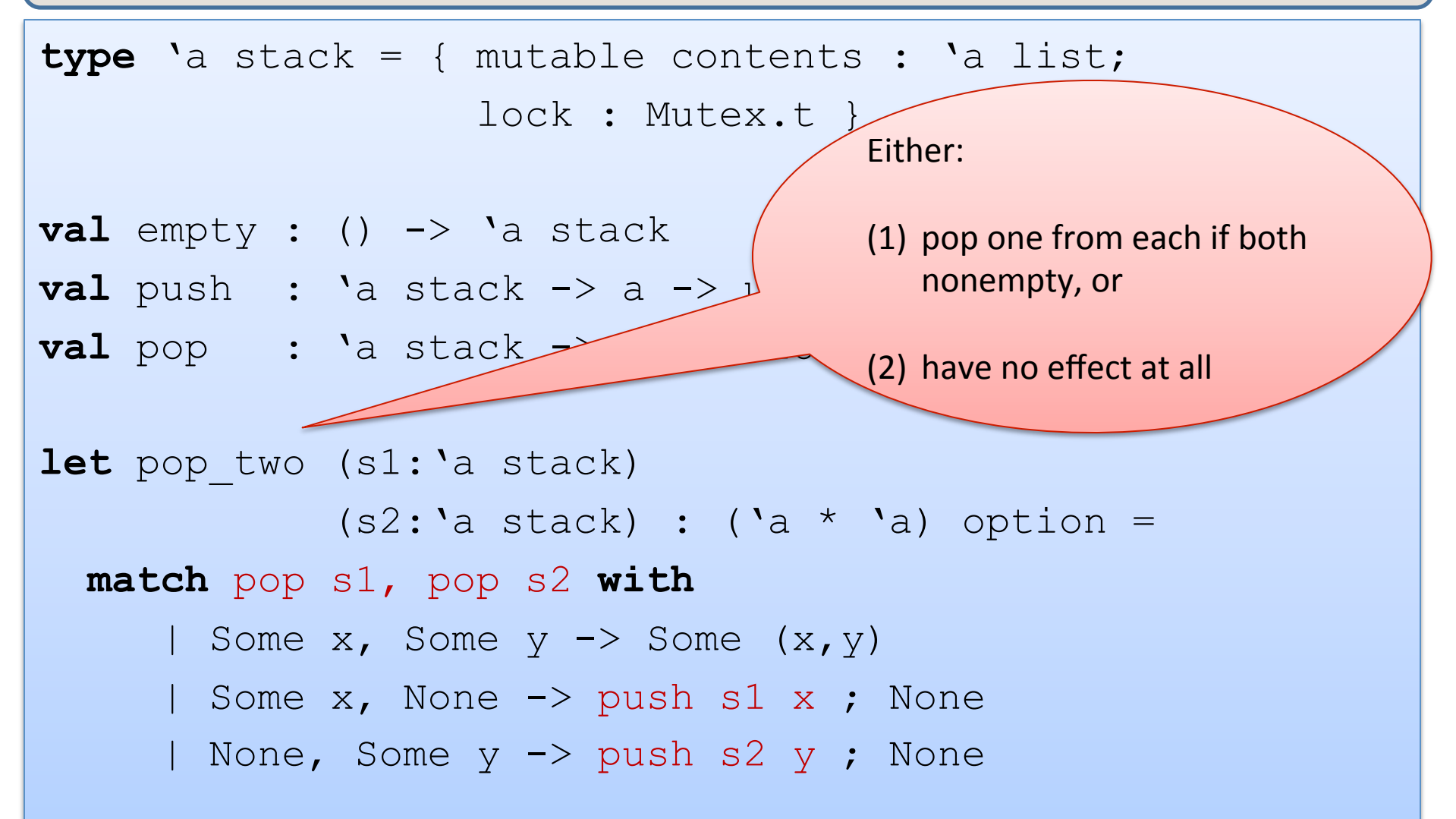

## A trickier problem

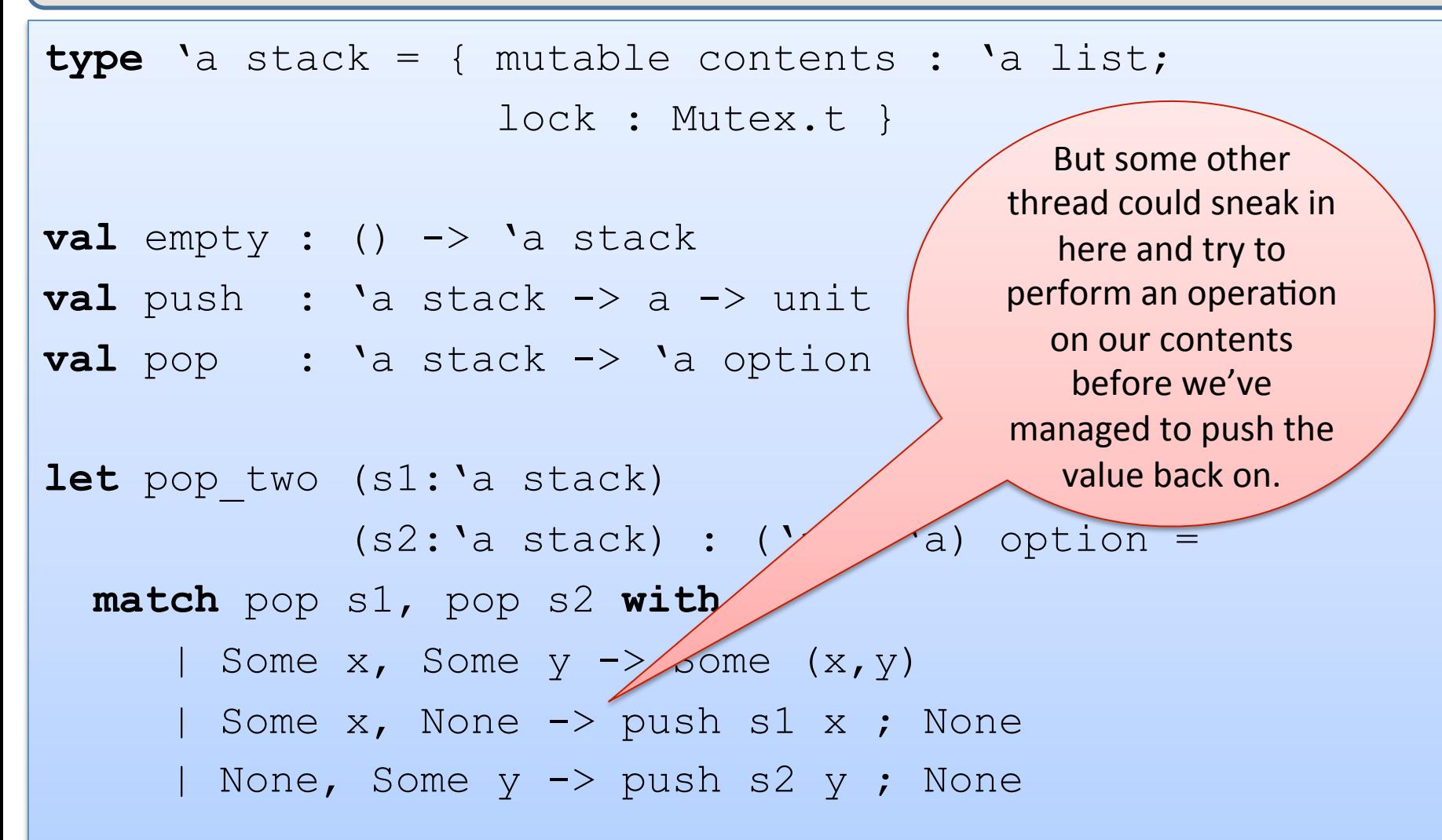

#### Yet another broken solution

```
let no lock pop (s1:'a stack) : 'a option =
   match s1.contents with 
   | [] -> None 
  | h::t \rightarrow (s1.contents <-t ; Some h)
let no lock push (s1:'a stack) (x : 'a) : unit =
   contents <- x::contents 
1et pop two (s1:'a stack)
             (s2: 'a stack) :: ('a * 'a) option =with lock s1.lock (fun ->with lock s2.lock (fun \rightarrow match no_lock_pop s1, no_lock_pop s2 with 
     | Some x, Some y \rightarrow Some (x, y) | Some x, None -> no_lock_push s1 x ; None 
     | None, Some y -> no lock push s2 y ; None))
```
#### Yet another broken solution

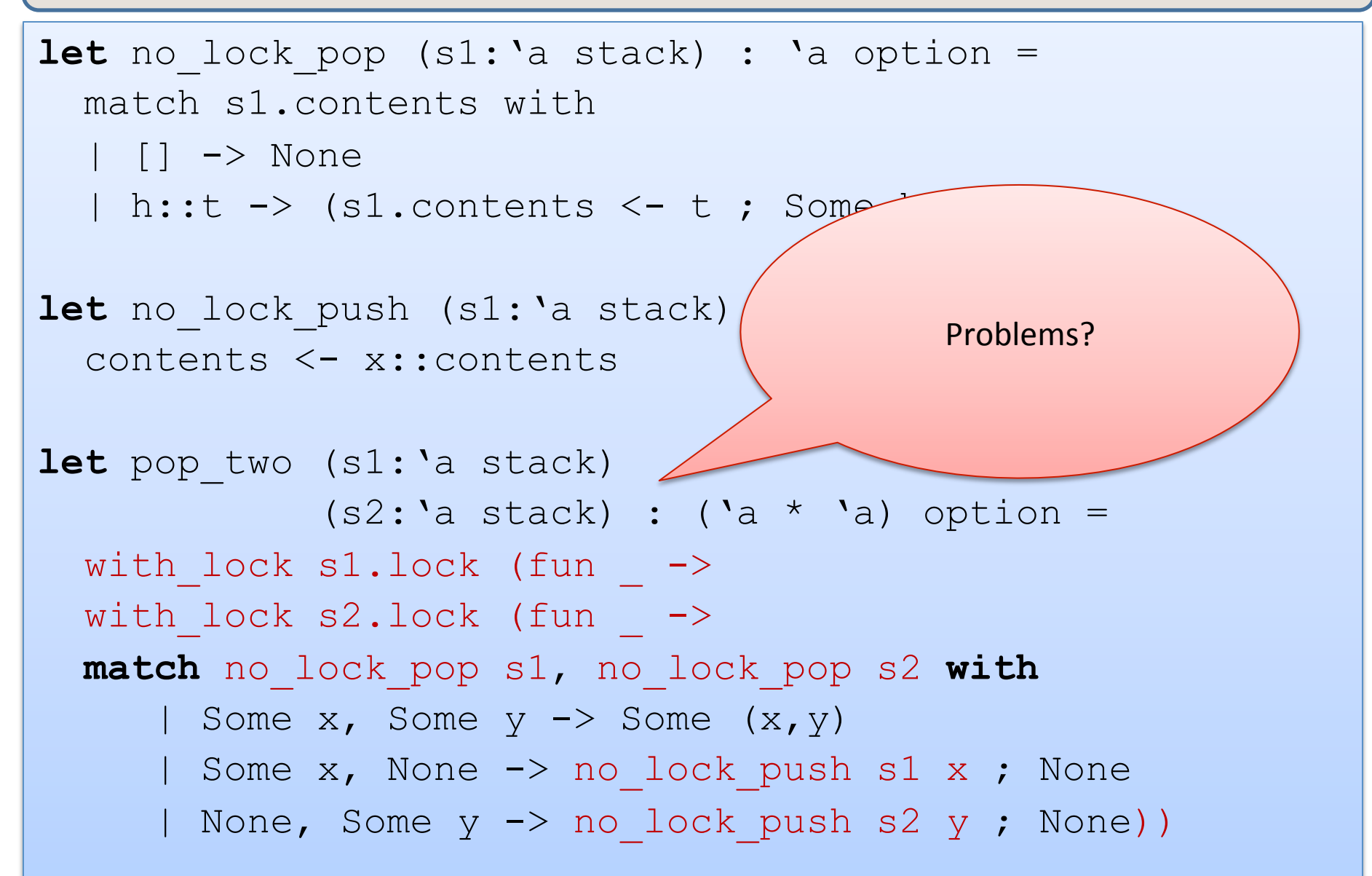

#### Yet another broken solution

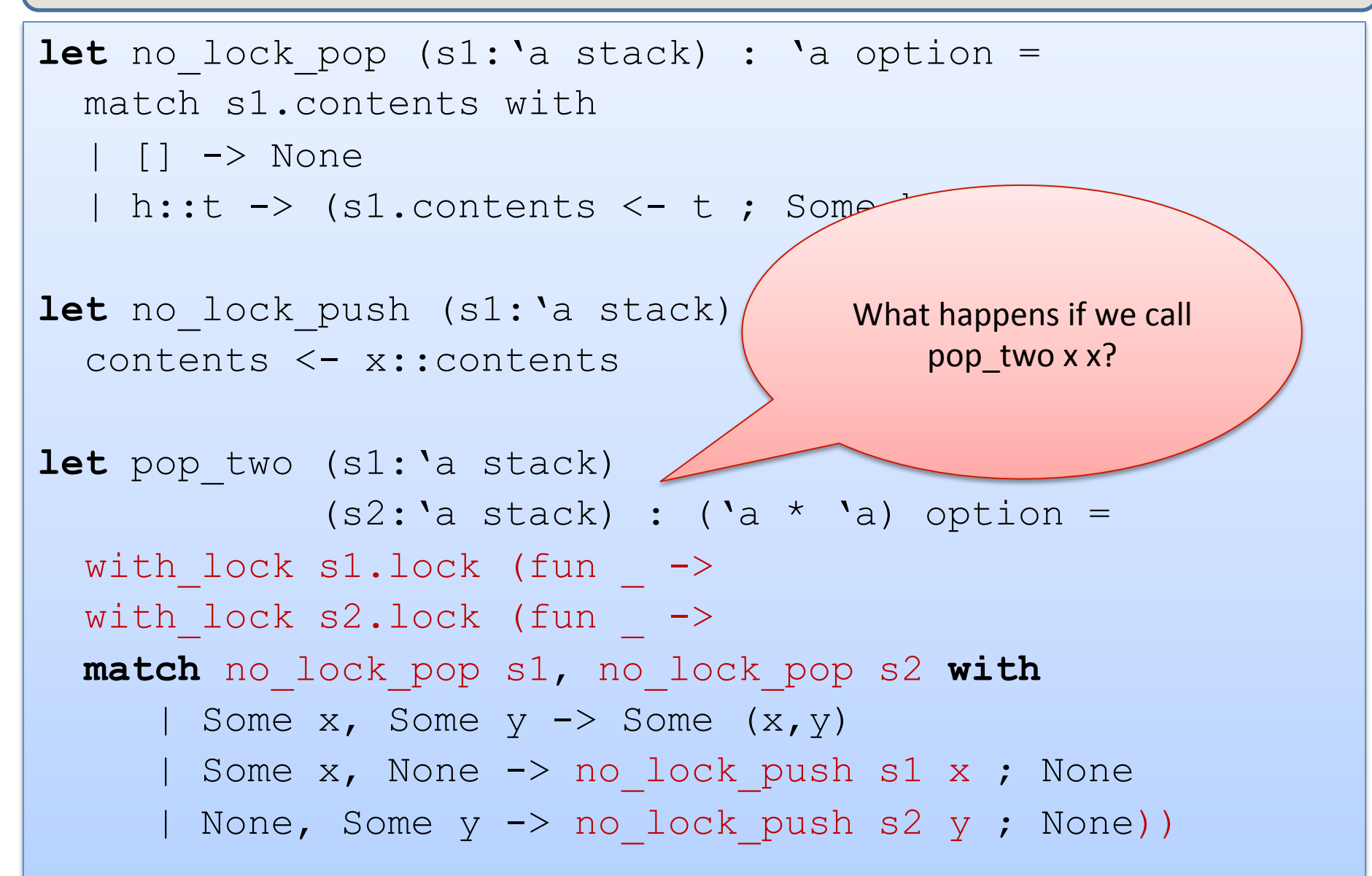

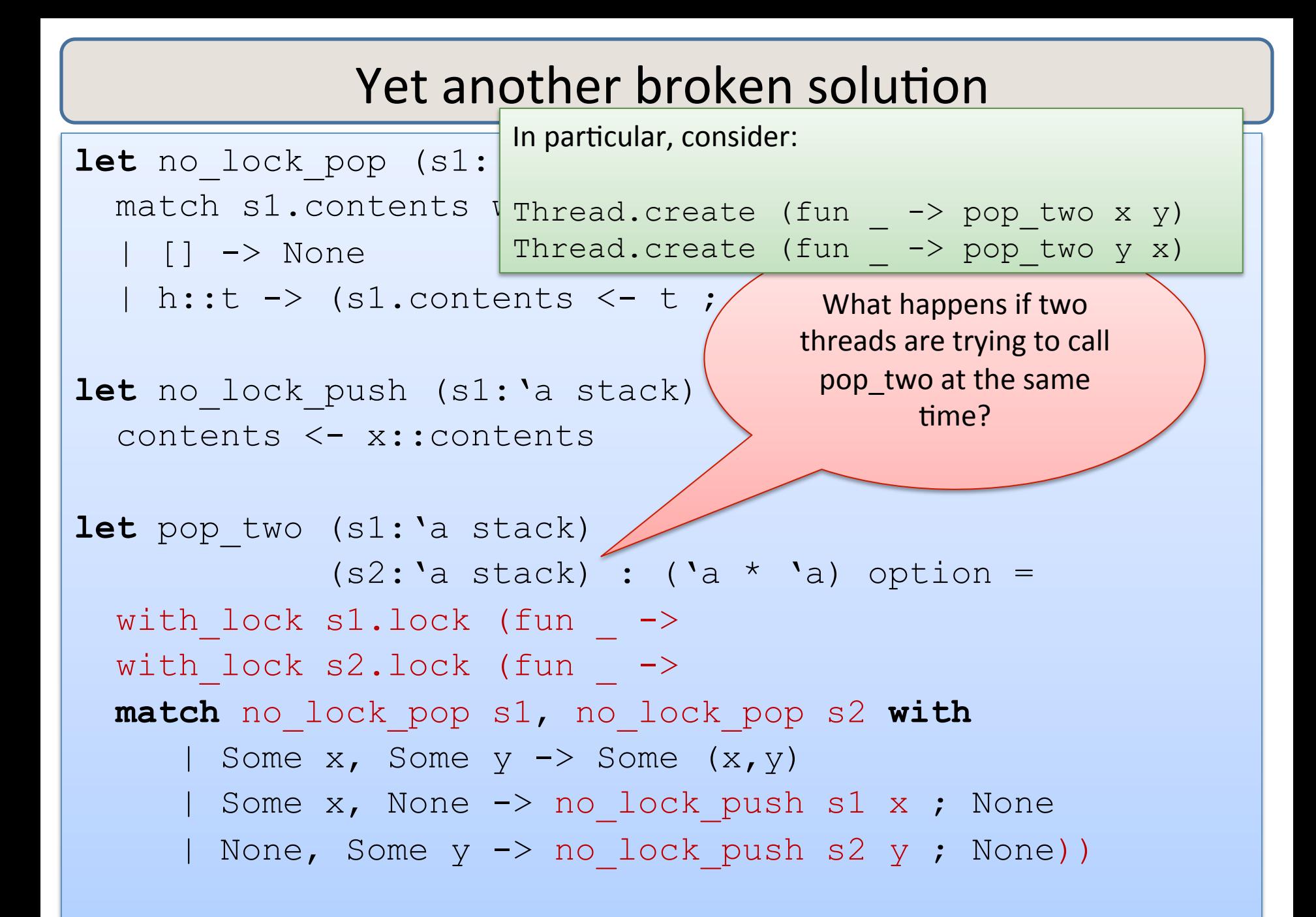

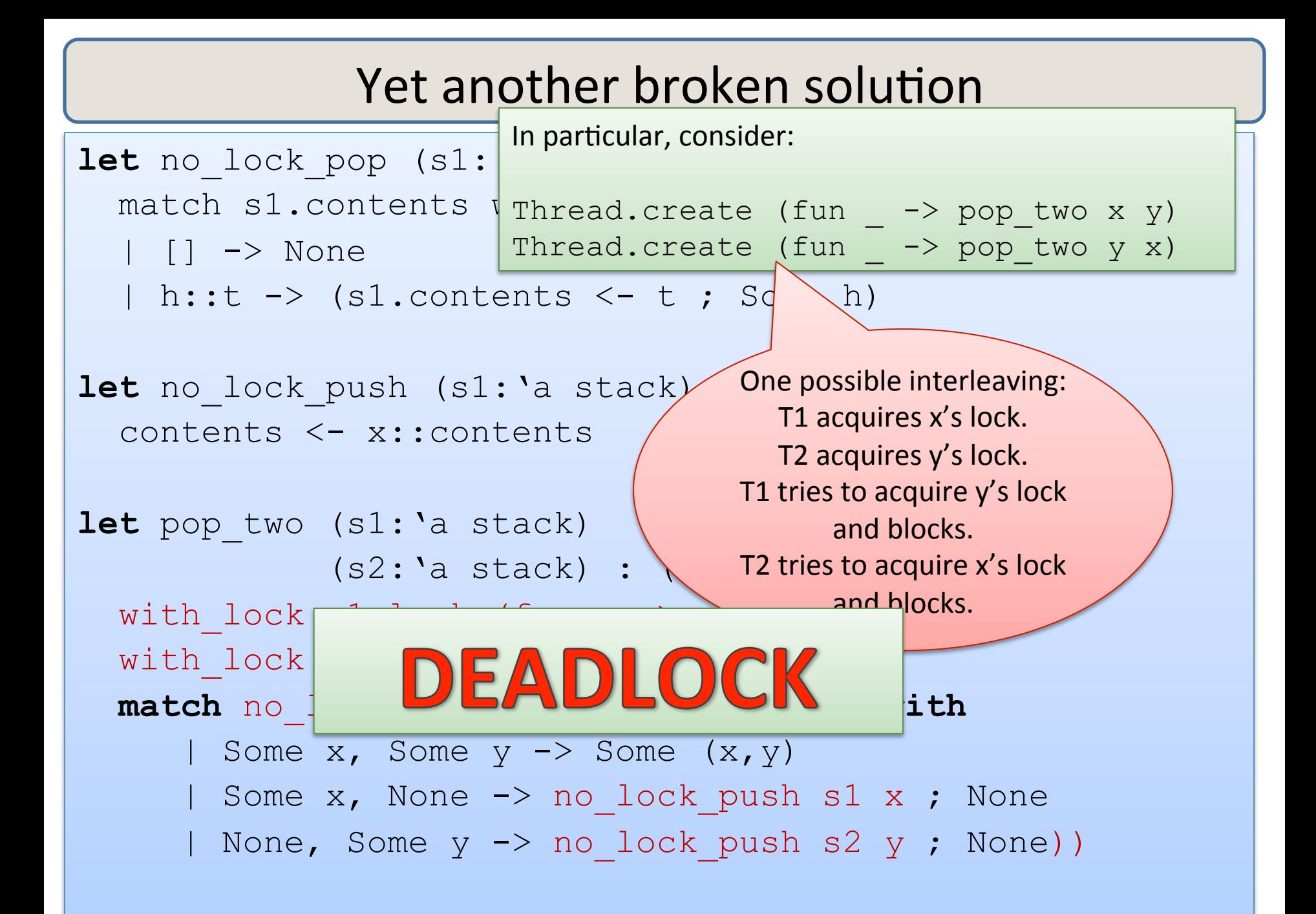

#### A fix

```
type 'a stack = { mutable contents : 'a list; lock : Mutex.t; id : int }
let new id : unit \rightarrow int =
  let c = ref 0 in (fun \rightarrow c := (!c) + 1 ; !c)let empty () = {contents=[]; lock=Mutex.create(); id=new id()};;
let no lock pop two (s1:'a stack) (s2:'a stack) : ('a * 'a) option =
       match no_lock_pop s1, no_lock_pop s2 with 
       | Some x, Some y \rightarrow Some (x, y) | Some x, None -> no_lock_push s1 x; None 
       | None, Some y -> no lock push s2 y; None
let pop two (s1:'a stack) (s2:'a stack) : ('a * 'a) option =
   if s1.id < s2.id then 
    with lock sl. lock (fun \rightarrowwith lock s2. lock (fun ->no lock pop two s1 s2))
  else if s1.id > s2.id thenwith lock s2. lock (fun \rightarrowwith lock sl. lock (fun \rightarrowno lock pop two s1 s2))
  else with lock sl.\,lock (fun \rightarrow no lock pop two s1 s2)
```
#### sigh ...

**type** 'a stack = { mutable contents : 'a list; lock : Mutex.t; id : int }

```
let new id : unit \rightarrow int =
  let c = ref 0 in let l = Mutes.create() in
 (fun \rightarrow with lock l (fun \rightarrow (c := (!c) + 1 ; !c)))
let empty () = {contents=[]; lock=Mutex.create(); id=new id()};;
let no lock pop two (s1:'a stack) (s2:'a stack) : ('a * 'a) option =
       match no_lock_pop s1, no_lock_pop s2 with 
       | Some x, Some y \rightarrow Some (x, y) | Some x, None -> no_lock_push s1 x; None 
       | None, Some y -> no lock push s2 y; None
let pop two (s1:'a stack) (s2:'a stack) : ('a * 'a) option =
  … 
;;
```
# **Refined Design Pattern**

- Associate a lock with each shared, mutable object.
- Choose some ordering on shared mutable objects.
	- $-$  doesn't matter what the order is, as long as it is total.
	- $-$  in C/C++, often use the address of the object as a unique number.
	- $-$  Our solution: *add a unique ID number to each object*
- *To perform actions on a set of objects* S atomically:
	- $-$  acquire the locks for the objects in S *in order*.
	- $-$  perform the actions.
	- $-$  release the locks.

# **Refined Design Pattern**

- Associate a lock with each shared, mutable object.
- Choose some ordering on shared mutable objects.
	- $-$  doesn't matter what the order
	- $-$  in C/C++, often use the address number.
	- $-$  Our solution: *add a unique ID*.
- $\overline{a}$  *To perform actions on a set of ob* 
	- acquire the locks for the objects in S in order.
	- $-$  perform the actions.
	- $-$  release the locks.

99 BUT: IN A BIG PROGRAM, IT IS REALLY HARD TO GET THIS RIGHT A HUGE COMPONENT OF PL RESEARCH INVOLVES TRYING TO FIND THE MISTAKES PEOPLE MAKE WHEN DOING THIS. AVOID WHENEVER POSSIBLE! USE FUNCTIONAL ABSTRACTIONS!

Important! 

Acquire all the locks you will need **BEFORE** 

performing any irreversible actions!

# **SUMMARY**

## Programming with mutation, threads and locks

Reasoning about the correctness of pure parallel programs that include futures is easy -- no harder than ordinary, sequential programs. (Reasoning about their performance may be harder.)

> **Reasoning about shared variables** and semaphores is *hard* in general, **but** *futures* are a *discipline* for getting it right.

Much of programming-language design is the art of finding good disciplines in which it's harder\* to write bad programs.

Even aside from PL design, the same is true of software engineering with Abstract Data Types: **engineer disciplines in your interfaces,** harder for the user to get it wrong.

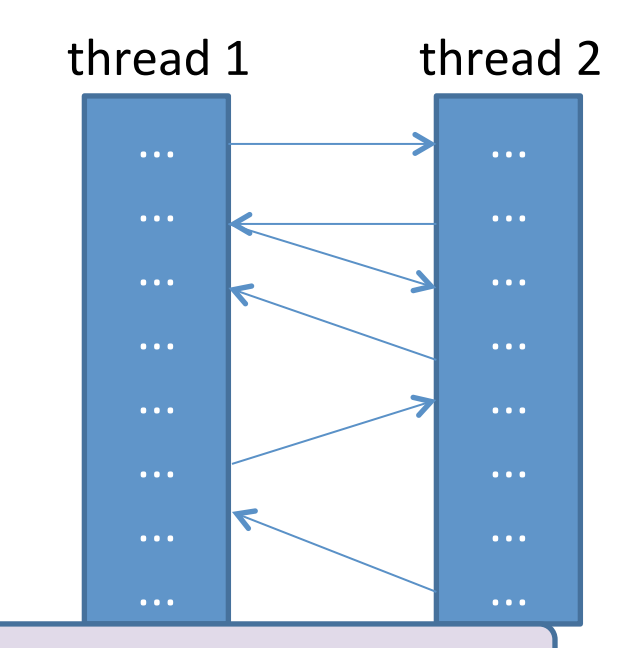

\*but somebody will always find a way...

# Programming with mutation, threads and locks

Reasoning about the correctness of pure parallel programs that include futures is easy -- no harder than ordinary, sequential programs. (Reasoning about their performance may be harder.)

Reasoning about concurrent programs with *effects* requires considering *all interleavings*<sup>\*</sup> of *instructions of concurrently executing threads.* 

- $-$  often too many interleavings for normal humans to keep track of
- $-$  nonmodular: you often have to look at the details of each thread to figure out what is going on
- $-$  locks cut down interleavings
- $-$  but knowing you have done it right still requires deep analysis

#### *\*and worse…*

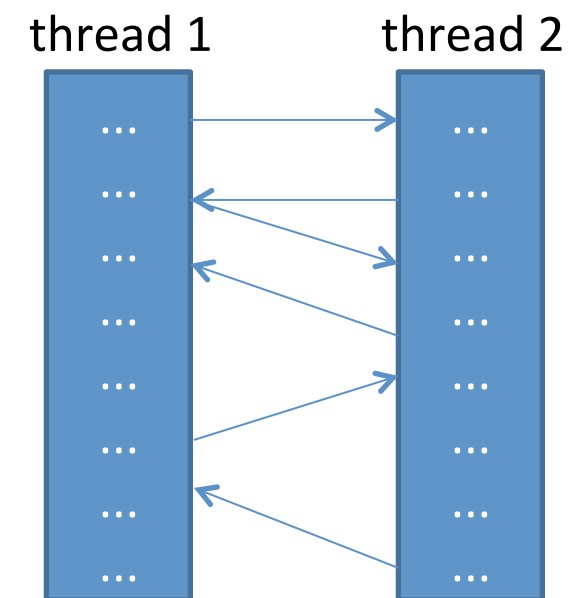